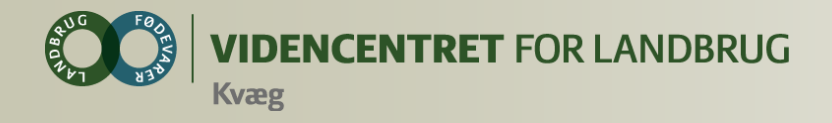

## **KPO Centrovice, Gefion og Bornholms Landbrug**

**Kursus d. 3. juni 2013 Heidi Markussen og Lone Waldemar** 

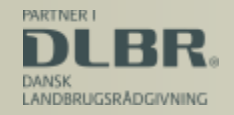

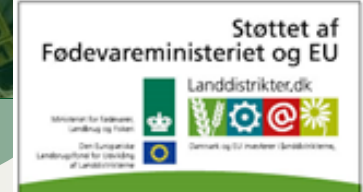

Den Europæiske Union ved Den Europæiske Fond for Udvikling af Landdistrikter og Ministeriet for Fødevarer, Landbrug og Fiskeri har deltaget i finansieringen af projektet.

#### Program

#### Før du går i gang med KPO

- Arbejdsgang fra Grundoplysninger til DB
	- Tips og ideer i programmerne/modulerne
	- Dataflow til KPO
	- Beregninger  $\mathbf O$
- Hvilke dataleverandører er der til de enkelte DB poster
- **O** Tip en 13'er
- **O** Afslutning og opsamling

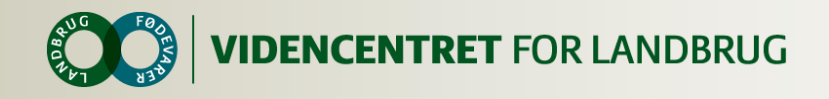

## **Før du i gang med KPO**

- **O** Tværfaglig driftsenhed
- **O** Kvier i pension
	- **O** Inkl. tværfaglig driftsenhed
- Legalisering tjek også lukkede besætninger
- **O** Husk:

Ændringer i driftsenhed virker først dagen efter – legaliseringer virker efter 15 min.

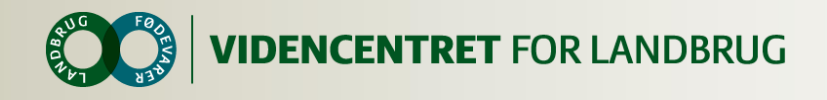

## **Før du går i gang med KPO**

- Samtykke erklæring fra Landmand om overførsel af data fra Ø90
	- Betyder overførsler hver nat
- **O** Konteringsvejledning snak med assistent
	- Jeres arbejde bliver lettere når de "rigtige" kontonr. bliver anvendt

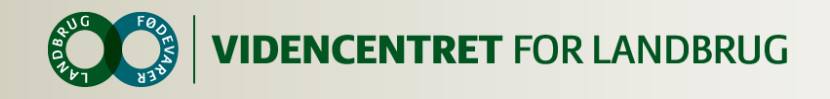

## **Arbejdsgang**

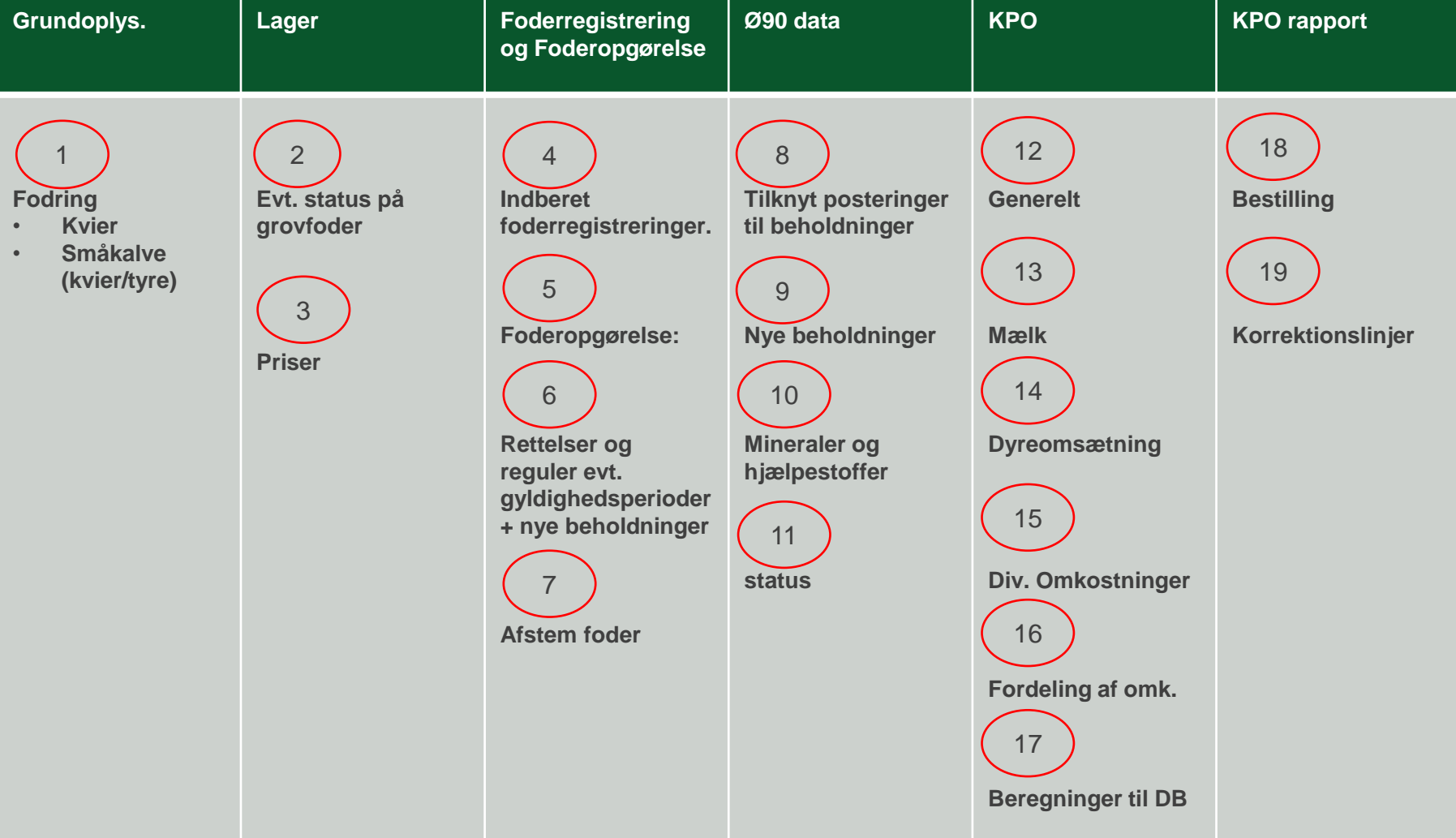

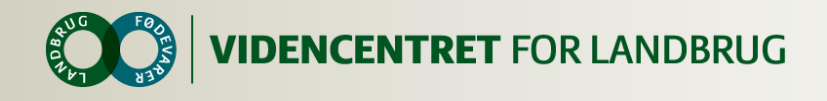

## **Grundmodul**

Påvirker antal foderdage

- Slut småkalveperiode, Sødmælk pr. kalv, Slutalder for sødmælk
- **O** Goldperiode for 1. kalve og øvrige, start forberedelse kælvekvier

Husk

Justeringerne virker når man laver en ny foderregistrering efterfølgende. Foderdage beregningen skal over DWH -> på plads dagen efter opdatering

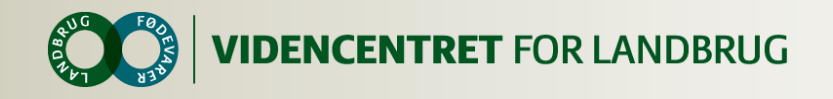

## **Grundoplysninger**

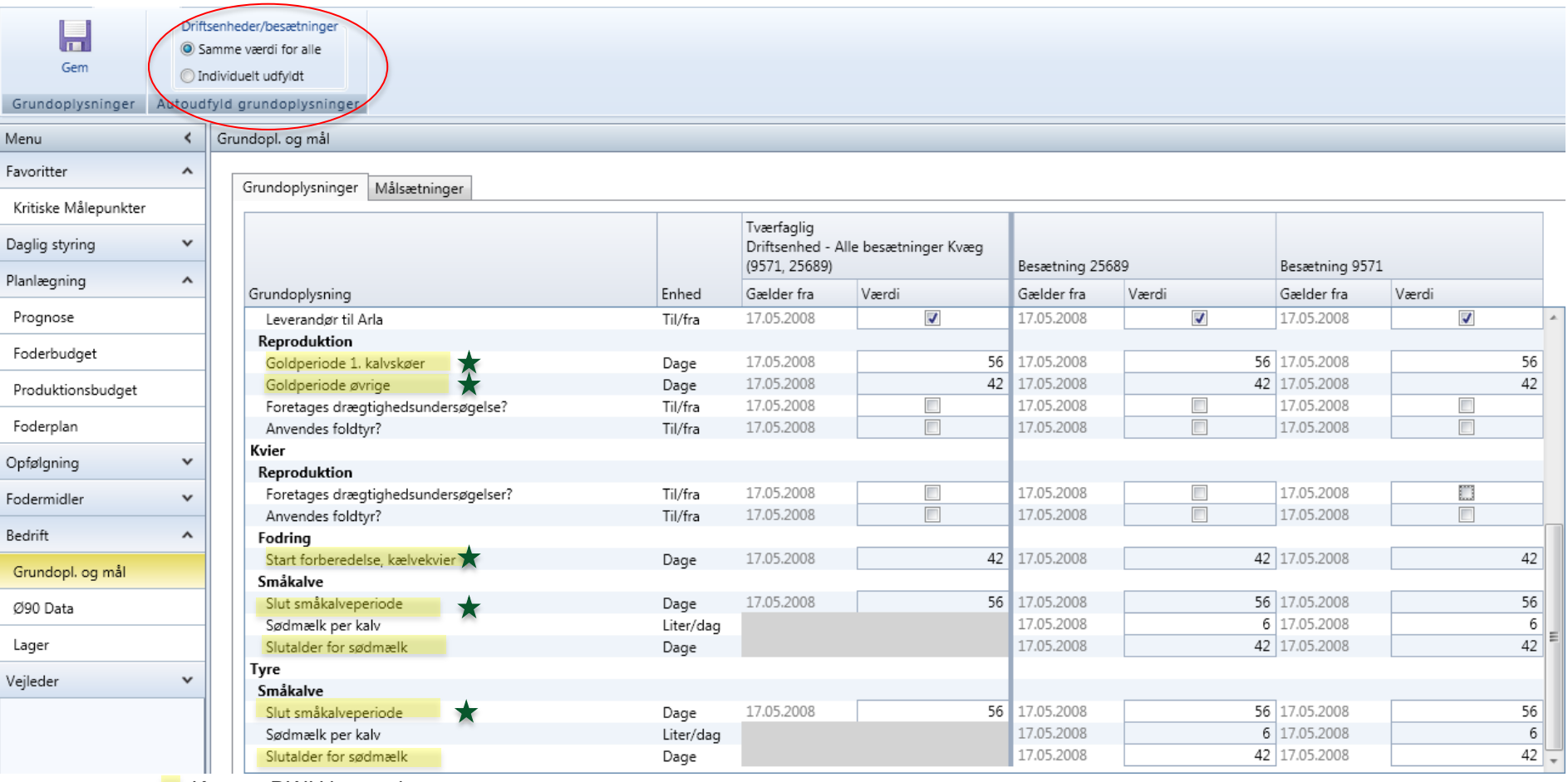

Kræver DWH beregning

Virker med det samme i ny prognose og foderregistrering

7 | 7. oktober 2014

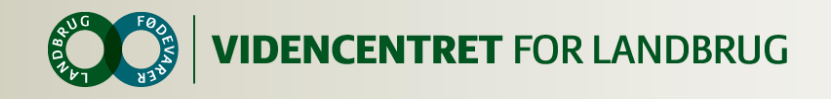

## **Arbejdsgang**

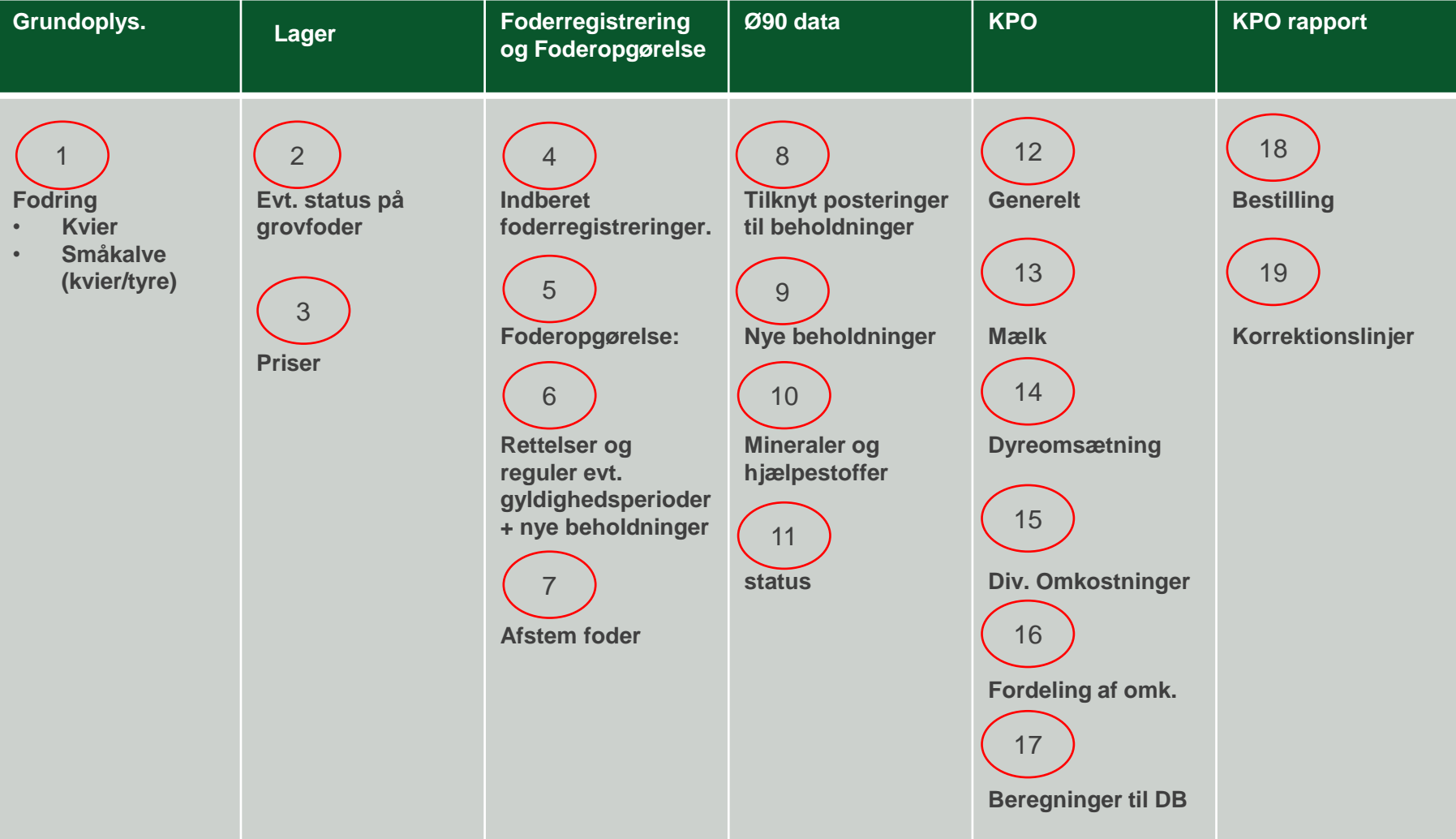

# **KPO anvender FIFO princippet**

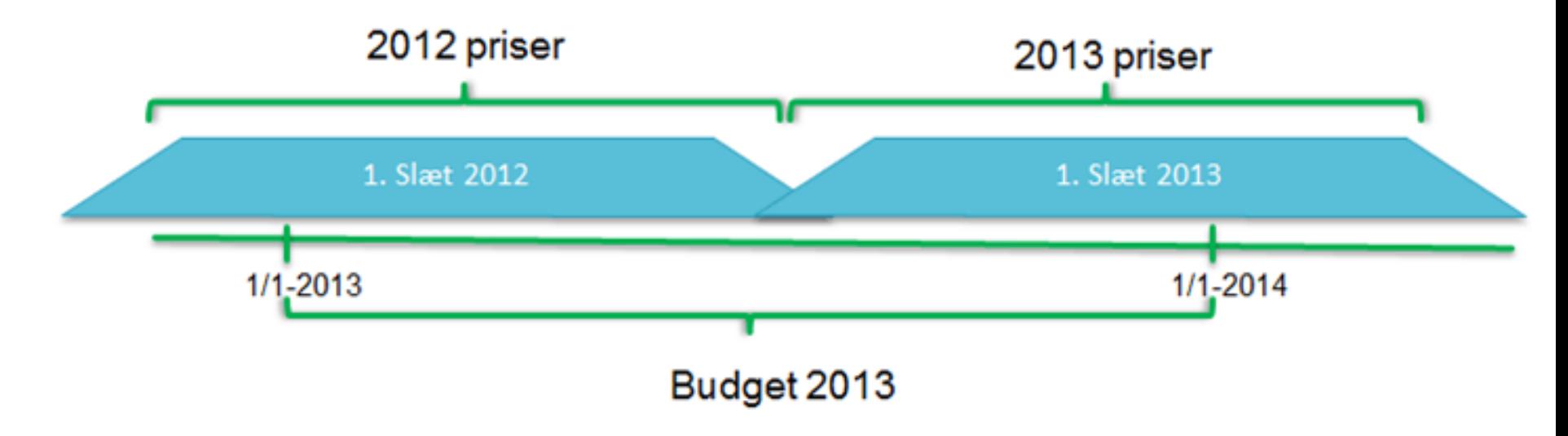

Figur 1. Eksempel på anvendelse af FIFO-princippet 1. slæt græs

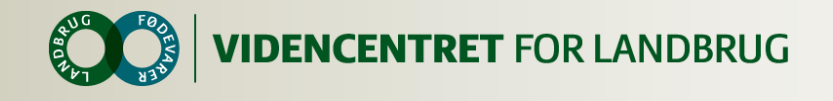

# **"Gul" og "grøn" pris**

Tabel 1. Statusværdi grovfoder, konventionelt

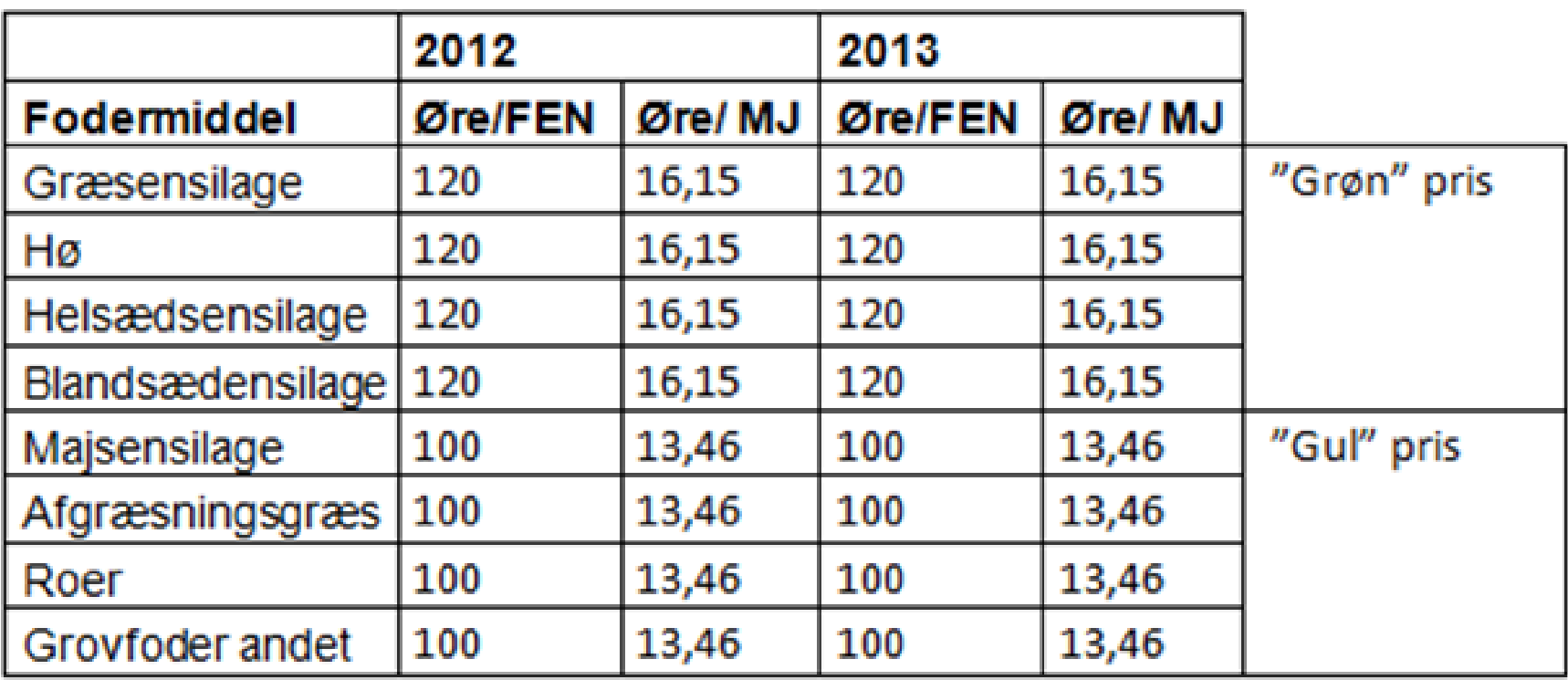

#### Priser hentes fra [www.farmtalonline.dk](http://www.farmtalonline.dk/)

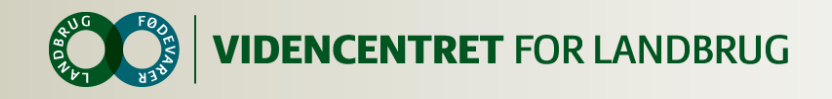

## **Arbejdsgang**

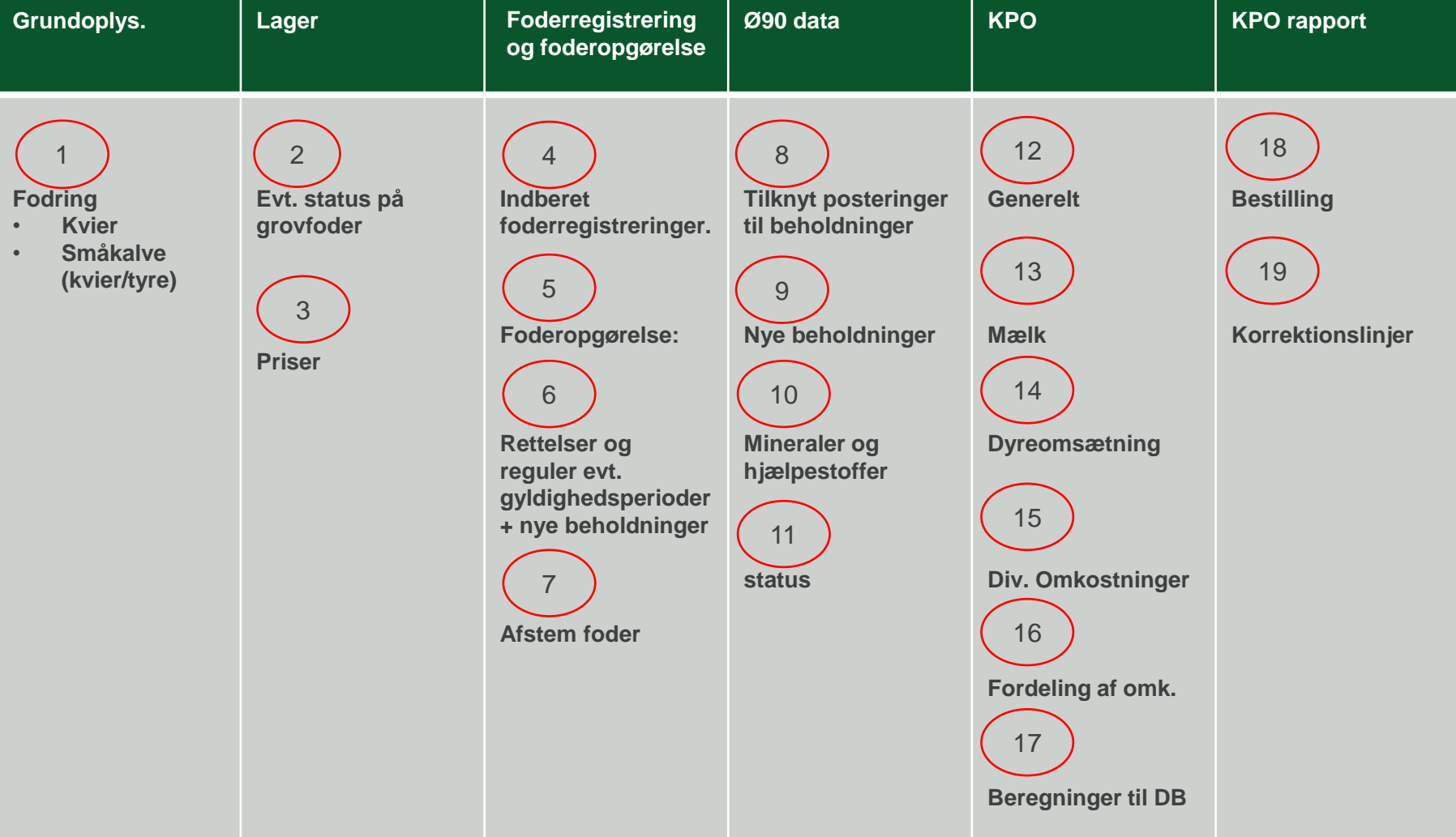

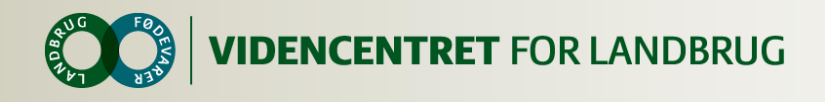

## **Foderregistreringer og Foderopgørelse**

- **O** Der skal være en foderregistrering for alle dyretyper: malkende køer, goldkøer, kælvekvier, kvier småkalve og evt. tyrekalve
- Ufordelt foder skal ikke stå som rest.
- Alle foderafsnit skal være fyldestgørende (foder pr. dyr/dag)
- **O** Registrering af frisk græs kan kun lade sig gøre i fodringsafsnit hvor dyretyper er hver for sig. Det duer ikke med f.eks. goldkøer + kælvekvier

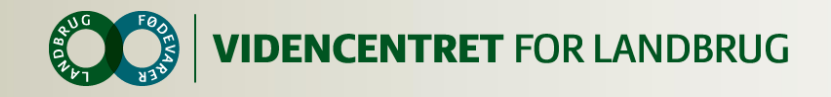

#### Foderregistrering » 05-04-13 - 05-04-13

Foderforbrug

Gyldighedsperiode

Hjemmeforbrug Observationer

#### Foderforbrug i foderregistreringsperioden

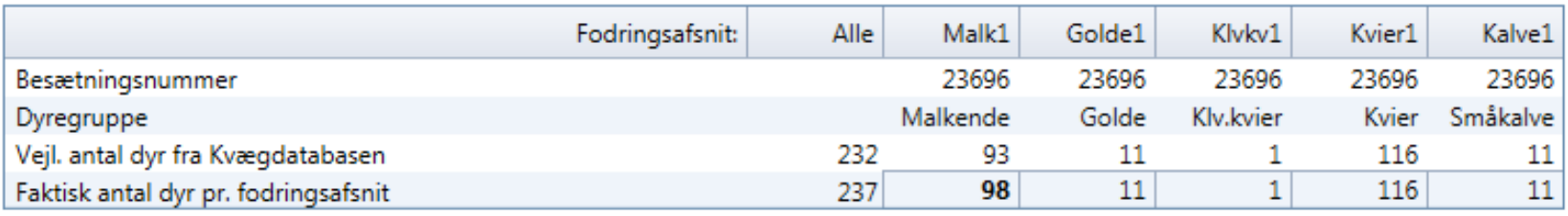

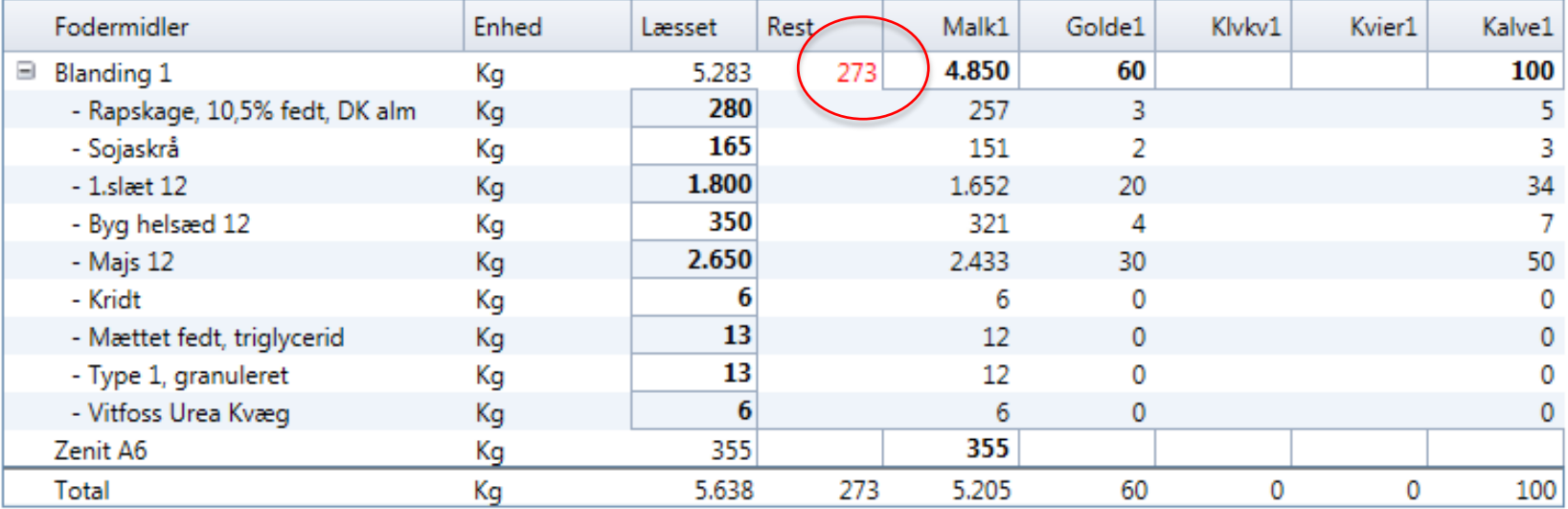

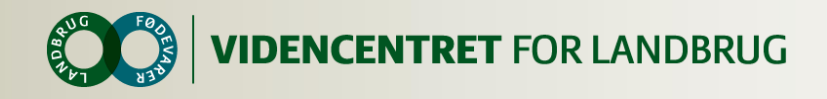

## **Foderregistreringer og Foderopgørelse**

### Alle fodermidler skal registreres

- Sødmælkserstatning ved alle kalve
- Sødmælk, hvis der bruges sødmælk til produktionsgrenen tyre.
- Gyldighedsperioder skal ændres, hvis det er nødvendig

### Valg af Foderregistrering til Foderopgørelse – er snart en mulighed!!

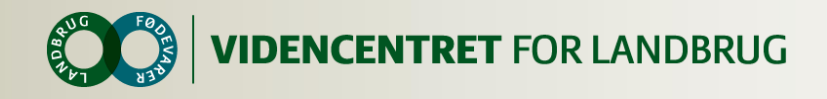

## **Foderregistreringer og Foderopgørelse**

## **Husk**

- **O** Fra Foderregistreringen kommer foderforbruget pr. dyr som i foderopgørelsen ganges med antal dyr for foderopgørelsesperioden (antal dyr kommer fra Kvægdatabasen)
- Der må max være 120 dage mellem Foderregistreringer for de forskellige dyretyper

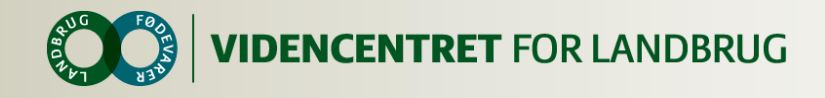

## **Tips og ideer til Foderregistrering**

## **O** Registrering af mælkefodring kalve

Beregning af korrekt energiudnyttelse køer

#### Registrering skal ske på fanen  $\mathbf O$

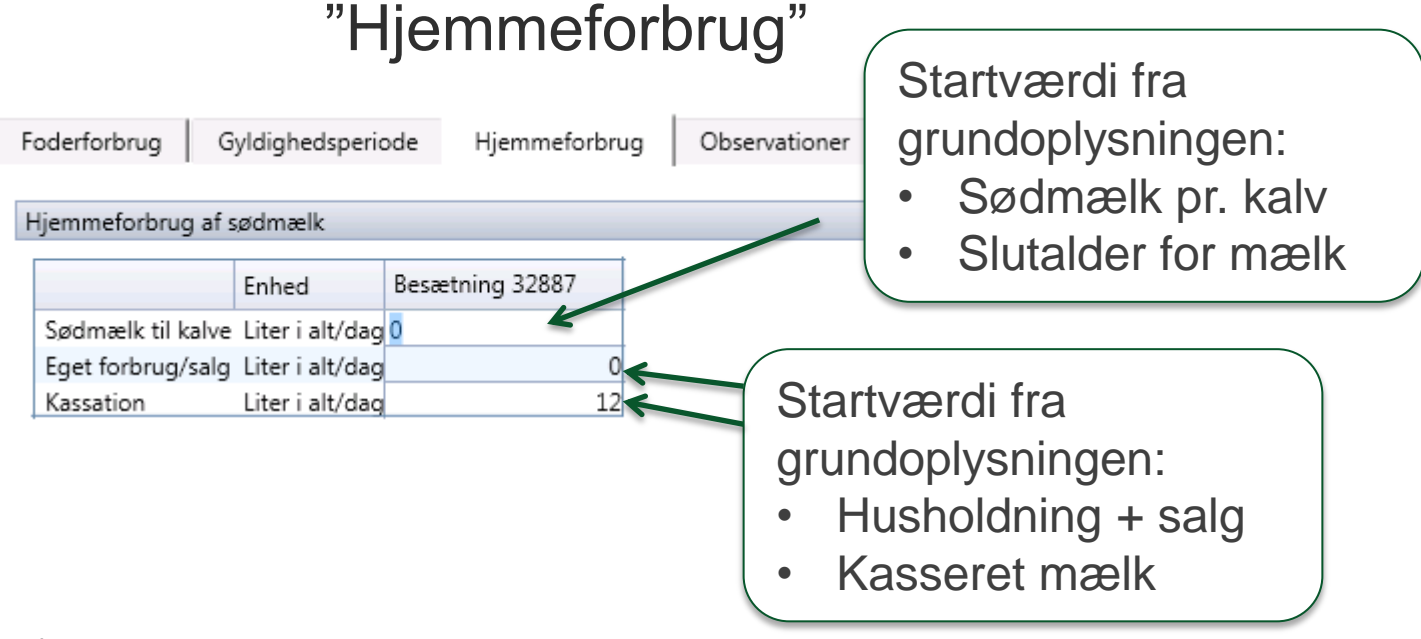

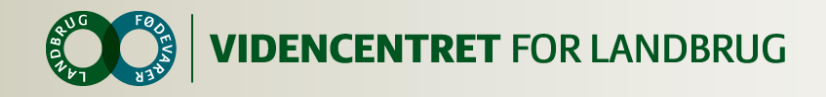

## **Intern overførsel af mælk i KPO**

**O** Registrering af mælk for slagtekalve i foderregistrering hhv. kode:

- 008-0021 Stor race
- 008-0022 DJ
- 008-0023 Syrnet råmælk
- Anbefaling: Slut småkalveperioden i grundopl. = 14 dage

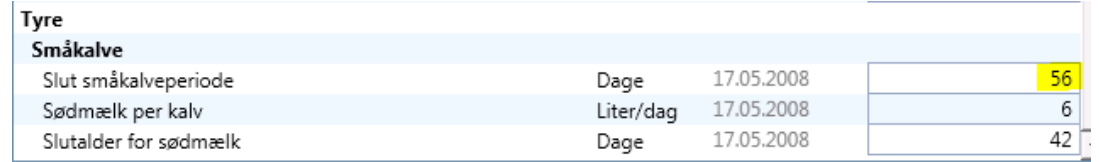

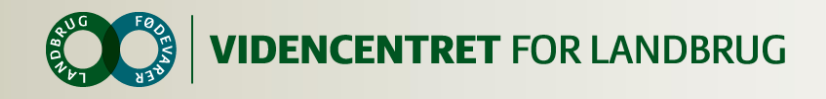

## **Foderregistreringer og Foderopgørelse tips og ideer**

- **O** Benchmark systemkrav: max. 120 dage mellem foderregistreringer
	- Håndtering af foderafsnit uden dyr: Indsæt 1 dyr + forbrug i foderregistreringen
- Håndtering af indkøbt korn og hjemmeavlet

**O** Lav to beholdninger

- Genberegn Foderopgørelse, kun hvis der er ændret i beholdninger el. andet bagud i tid.
- 18 | 7. oktober 2014 **genberegning af KPO** Når Foderopgørelsen genberegnes medfører

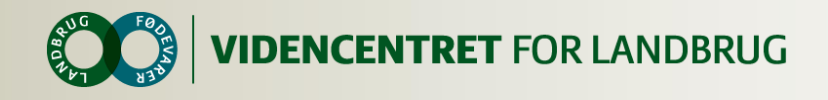

## **Foderopgørelse**

#### **O** Benchmarkings egnet

- 120 dage mellem Foderreg.
- Energiudnyttelse 70-120
	- **O** Ved kvier i pension kan opleves for høj energiudnyttelse (pga. fejl i repræsentationsdyr til NorFor) Bemærk kun "nøgletalsfejl" – kontakt hotline
- Beholdningskrav (priser)

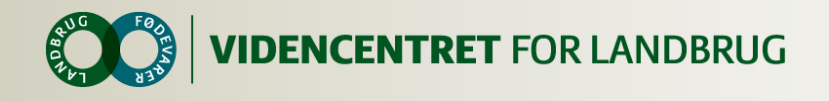

## **Afstemning, Foderopgørelse**

Fordelingen af differencen kan foregå efter 5 fordelingsprincipper, hhv.:

- Forbrug alle (stoler på lageret)
- **O** Forbrug småkalve
- **O** Forbrug tyre
- **O** Korrektion til produceret (lager forkert)
- **O** Fordeles ikke

Bemærk:

Det fordelingsprincip der er valgt for fodermidlet i forrige foderopgørelse, gentages i den efterfølgende foderopgørelse.

# **Afstemningseksempler – forbrug alle**

Generelt | Foderregistrering oversigt | Foderafstemning

#### Beholdninger til afstemning af forbrug

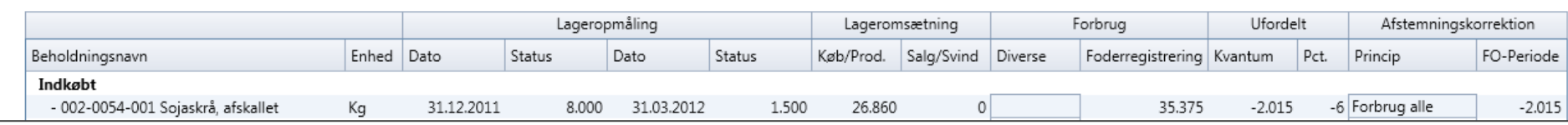

Foderopaørelses periode

 $01 - 01 - 2012 \rightarrow 31 - 03 - 2012$ 

002-0054-001 Sojaskrå, afskallet (002-0054-001)

Køer, Kvier, Småkalve

#### Dyretyper

#### Fodermiddel

#### Malkende Goldkøer Kælvekvier Kvier Tyre Småkøer Foderrest Dato Forbr. Afst. Forbr. Afst. Forbr. Afst. Forbr. Afst. Forbr. Afst. Forbr. Afst. Forbr. Afst. Div. 16-03-2012 352.1  $-20.1$  $10,1$  $-0.6$  $0,6$  $0,0$ 16,4  $-0.9$ 15.1  $-0.9$ 17-03-2012 352.1  $-20,1$  $10,1$  $-0.6$ 0.6  $0.0$ 16,4  $-0.9$ 15.1  $-0.9$ 18-03-2012 357.0  $-20.3$ 9.2  $-0.5$  $0.5$  $0.0$ 16.4  $-0.9$ 15.1  $-0.9$ 19-03-2012 360.3  $-20.5$ 8.7  $-0.5$  $0.3$  $0.0$ 16.5  $-0.9$ 15.1  $-0.9$ 20-03-2012 363.6  $-20.7$ 7.8  $-0.4$  $0.3$  $0.0$ 16.6  $-0.9$ 15.1  $-0.9$ 21-03-2012  $-20,7$  $7,8$ 15,1 363,6  $-0.4$  $0,3$  $0,0$ 16,6  $-0.9$  $-0.9$ 22-03-2012  $-20.7$ 7.8  $-0.4$  $0.3$  $0.0$ 16.6  $-0.9$ 15.1  $-0.9$ 363.6 23-03-2012 357.0  $-20.3$ 9.6  $-0.5$  $0.5$  $0.0$ 16.7  $-1.0$ 15.1  $-0.9$ 24-03-2012 360.3  $-20.5$ 9.2  $-0.5$  $0.3$  $0.0$ 16.7  $-1.0$ 15.1  $-0.9$ 25-03-2012 8,2  $-0.5$ 15.1 363,6  $-20.7$  $0.3$  $0,0$ 16.7  $-1.0$  $-0.9$ 26-03-2012 363.6  $-20.7$ 8,2  $-0.5$  $0.3$  $0.0$ 16.7 15.1  $-0.9$  $-1,0$ 27-03-2012 363.6  $-20.7$ 8.2  $-0.5$  $0.3$  $0.0$ 16.7  $-1.0$ 15.1  $-0.9$ 28-03-2012 8.2 363.6  $-20.7$  $-0.5$  $0.6$  $0.0$ 16.7  $-1.0$ 15.1  $-0.9$ 29-03-2012 8.2 363.6  $-20.7$  $-0.5$  $0.8$  $0.0$ 16.6  $-0.9$ 15.1  $-0.9$ 30-03-2012 365,2  $-20.8$  $7,8$  $-0.4$  $0.8$  $0.0$ 16.6  $-0.9$ 15.1  $-0.9$ 31-03-2012 365.2  $-20.8$  $7.8$  $-0.4$  $0.8$  $0.0$ 16.6  $-0.9$ 15.1  $-0.9$ 31.460.8  $-1.792.3$ 997.3  $-56.8$ 109.4  $-6.2$ 1,434.9  $-81.7$ 1.372.9  $-78.2$ I alt

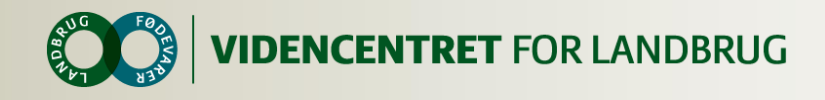

# **Afstemning – forbrug småkalve/tyre**

Forbrug småkalve/tyre

Differencen regnes som et *forbrug* til dyregruppen *småkalve/tyre*. Fordelingen i perioden sker ud fra antal småkalve/tyre foderdage.

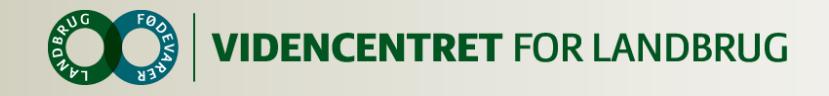

#### **Foderafstemning - Korrektion til produceret**

Forbrug reg. vejet: 400 Forbrug status: 500 – 150= 350 Korrektion 50

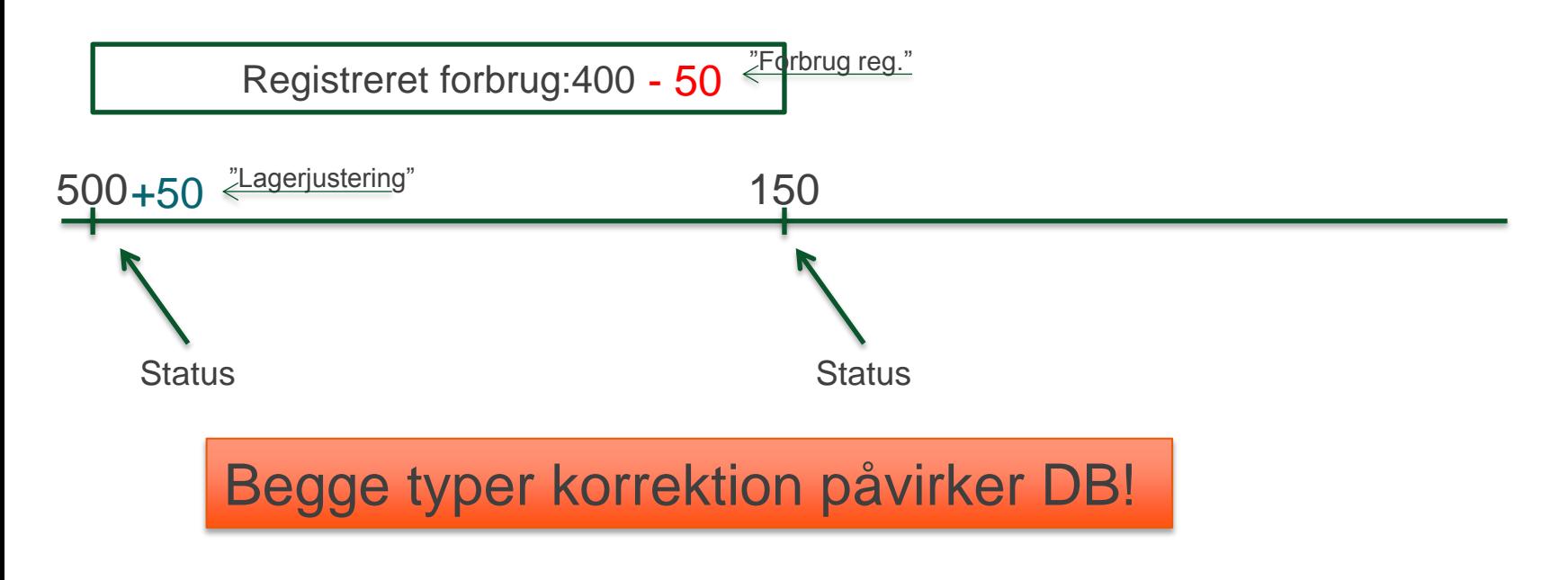

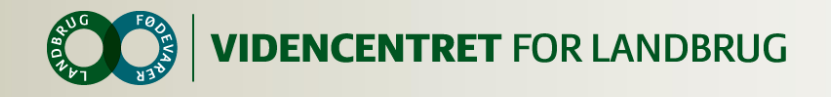

#### **Foderafstemning - Korrektion til produceret**

- *Forbrug ændres ikke.*   $\mathbf O$
- Ved gem af foderopgørelsen bliver kolonnen "Køb/produceret" opdateret med differencen.

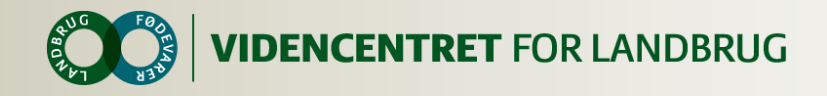

## **Afstemning – fordeles ikke**

Differencen forbliver uændret. Dvs. hverken  $\bullet$ forbrug eller produceret ændres. Bruges primært ved grovfoder

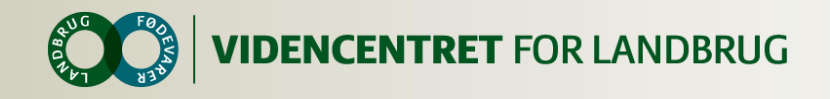

## **Arbejdsgang**

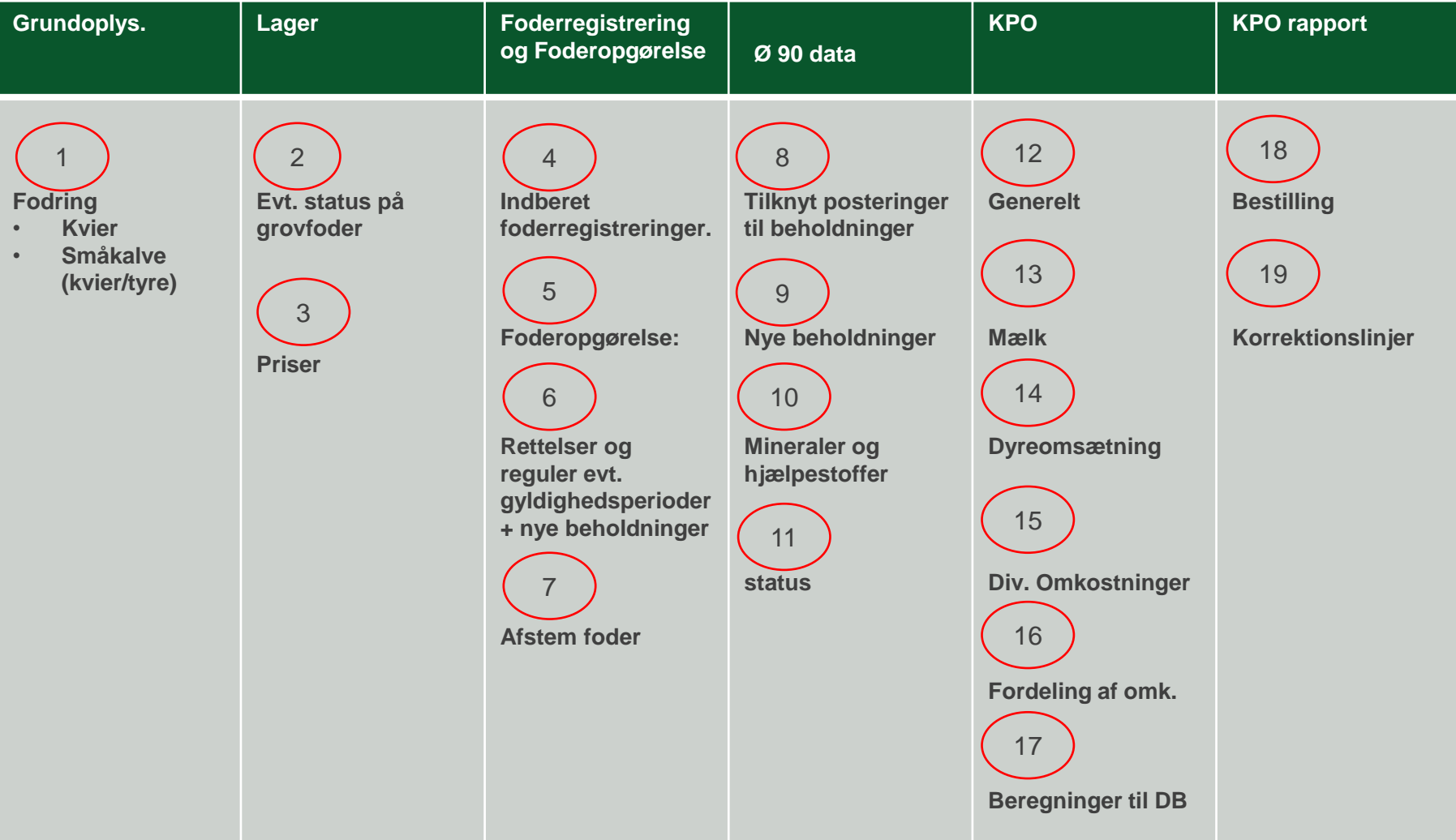

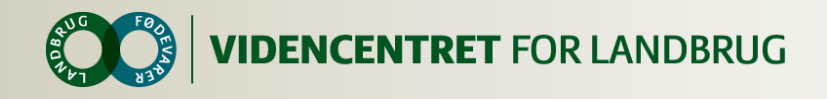

## **Data, der kommer fra Ø90 og overføres automatisk til KPO**

- Mælkeafregninger
- Diverse omkostninger (dyrlæge, produktionsrådgivning, RYK, avl, strøelse, DAKA, kvier i pension og øvrige omkostninger)
- **O** Dyreomsætning

## **O** Se konteringsvejledning for hvordan der bør posteres

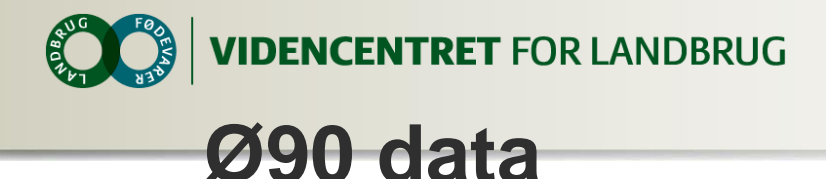

- **O** Hvilke data er valgfri om de skal oprettes som en beholdning i lager eller kan overføres direkte til KPO
	- 4415 00 Hjælpestoffer
	- 4415 05 Forblanding O
	- 4415 10 Mineralblanding  $\mathbf O$
	- 4415 11 Mineralblanding kvæg  $\mathbf O$
	- 4415 30 Foderurea O
	- 4415 20 Vitaminer O
	- 4415 21 Vitaminer kvæg  $\mathbf O$
	- 4419 00 Foderstoffer m.m. Ω

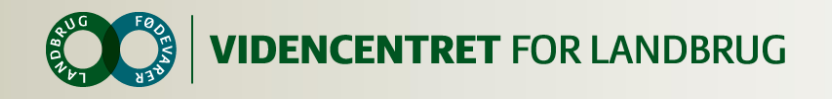

## **Ø90 data**

## **O** Hvilke data skal via lager

Foderkøb/-salg

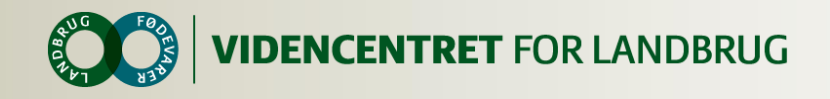

## **Arbejdsgang**

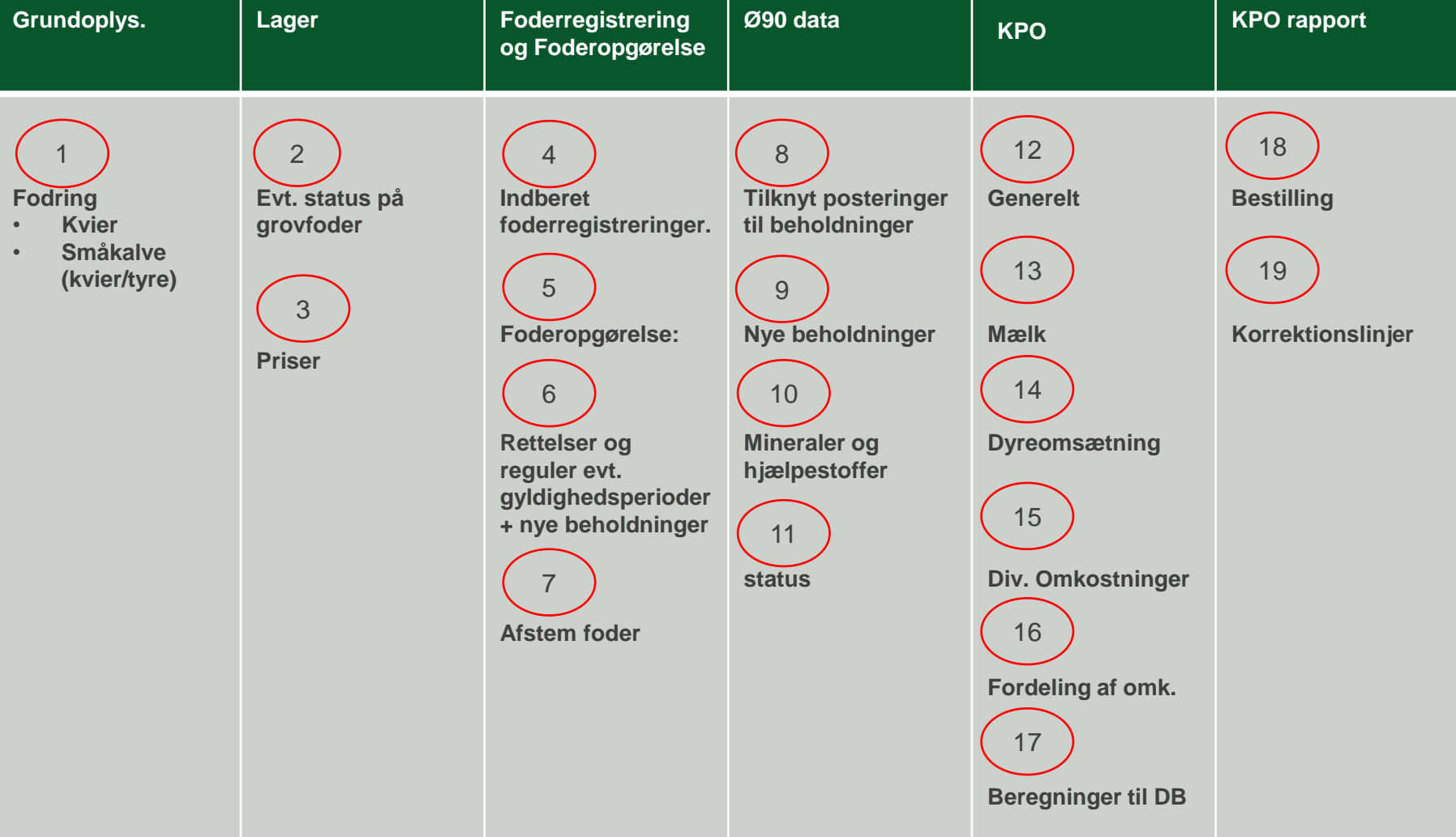

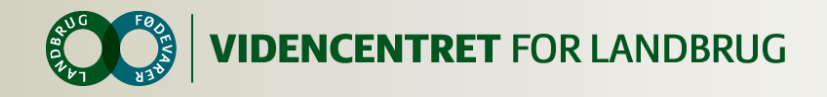

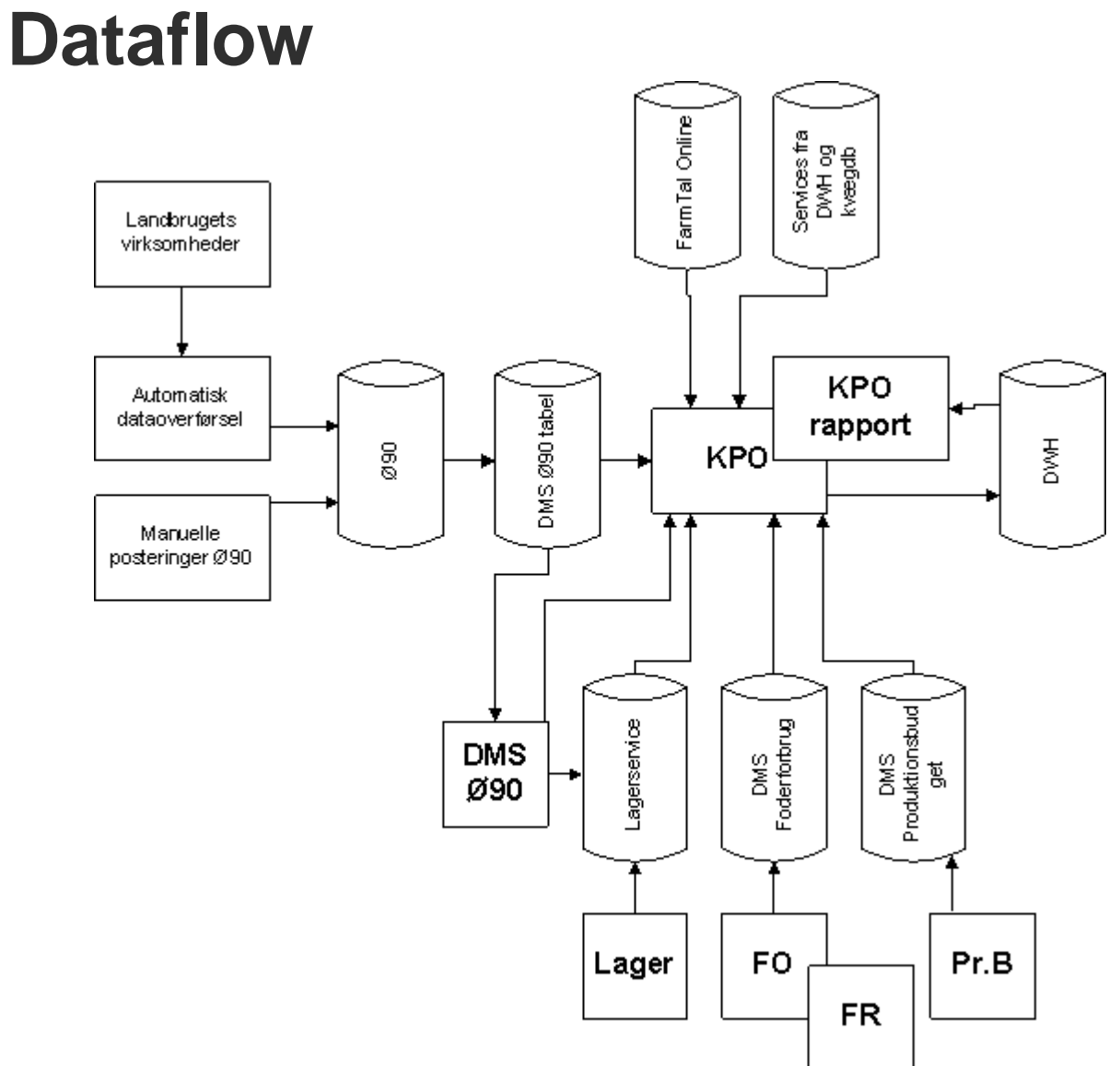

32 | 7. oktober 2014

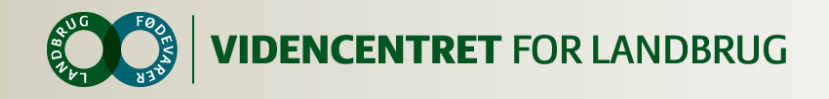

## **Tips og ideer, KPO**

## **O** Opret KPO

- Driftsenheder på grænsen af 9% årslagtekalve/årsko
- **O** Ved skifte mellem p-grene kan der ikke beregnes værdier for år til dato, sidste 12 mdr. + evt. visning af referenceperiode
- Workaround, hvis der er risiko for p-grene skift over tid: Vælg altid begge p-grene.

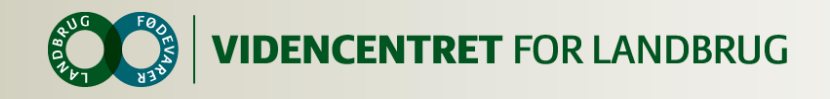

## **Tips og ideer til KPO:**

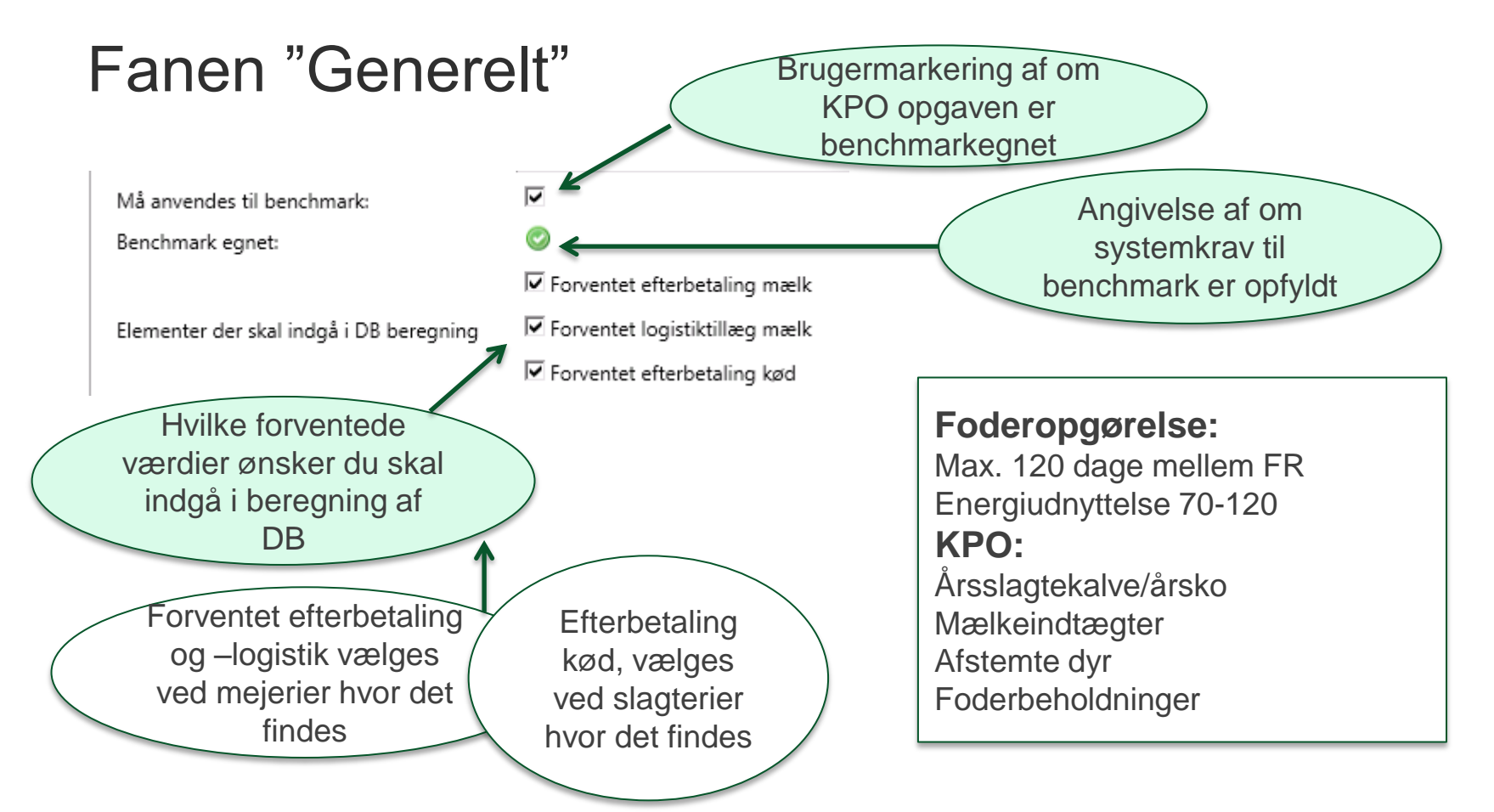

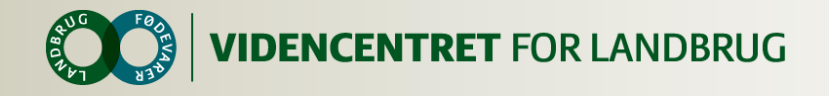

## **Tips og ideer til KPO**

#### Fanen "Mælk" Reelt logistiktillæg opsamles fra

Det er muligt at ændre afregningsdatoer for Ø90 posteringer

d. 1.1 – 31.12 og anvendes først d. 31.12 hvor forventet logistiktillæg overskrives

Indtastning/vsning af periodens mælkeafregninger

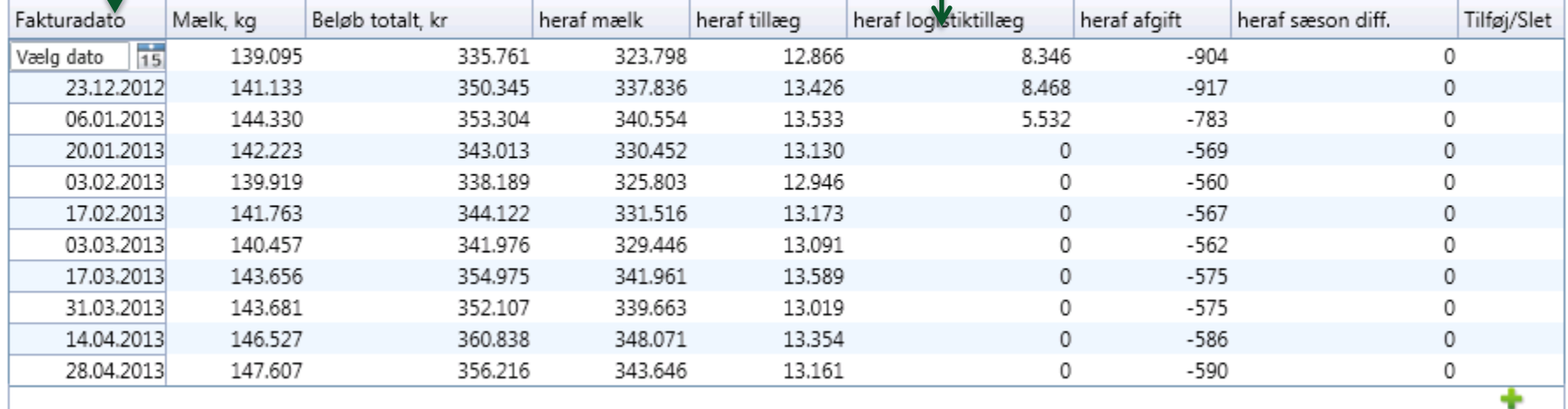

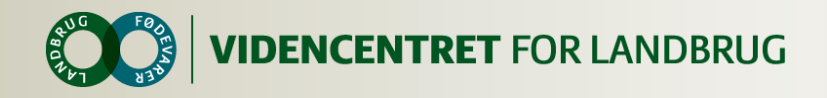

## **Tips og ideer til KPO, fanen Mælk**

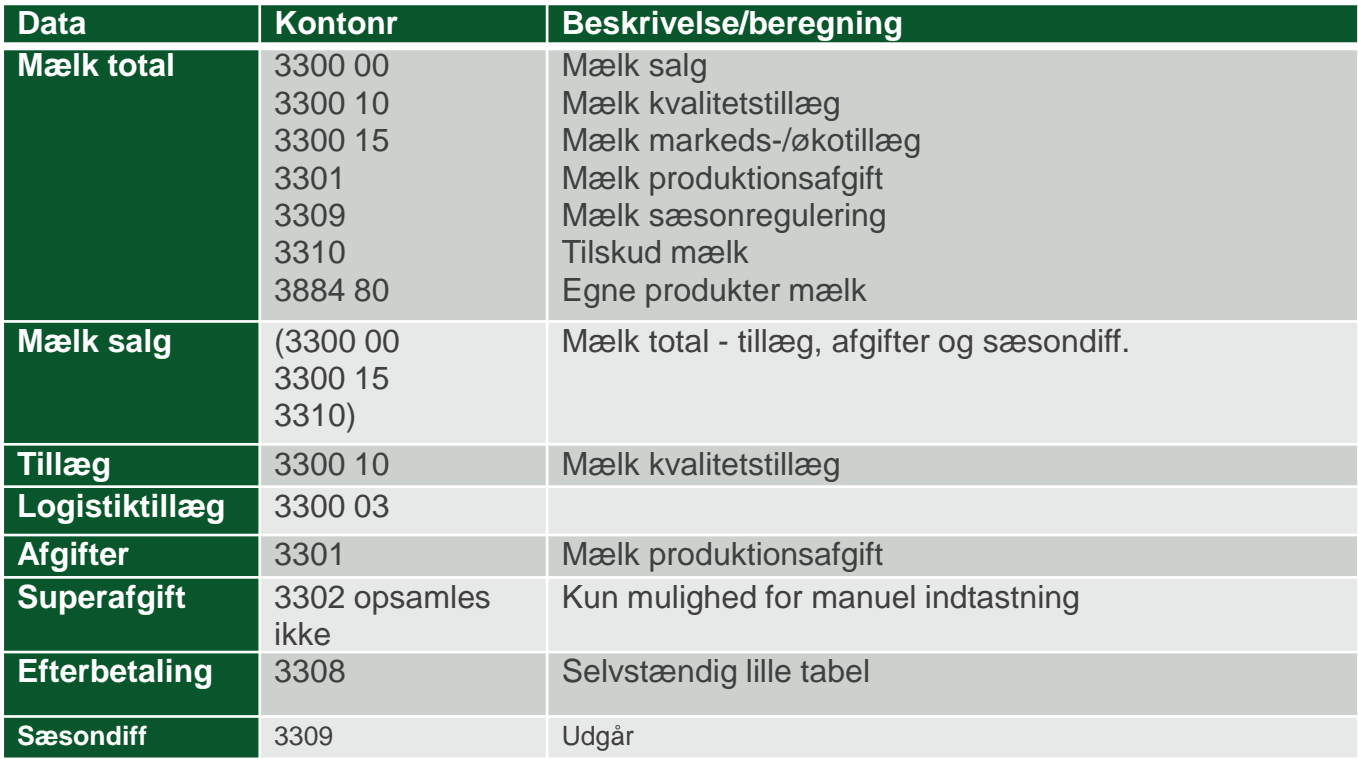

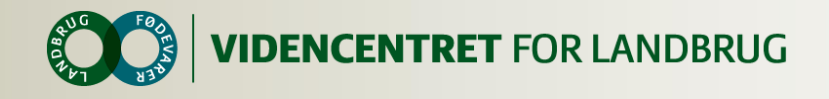

## **Periodisering af mælk**

Periodiseringseksempel

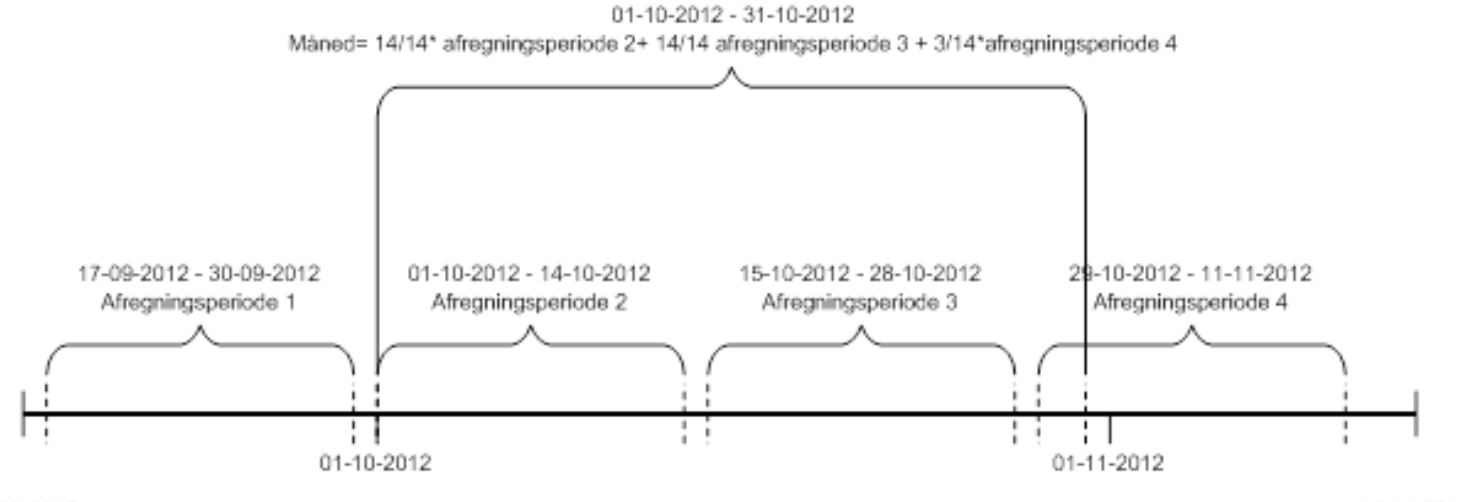

16-09-2012

14-11-2012
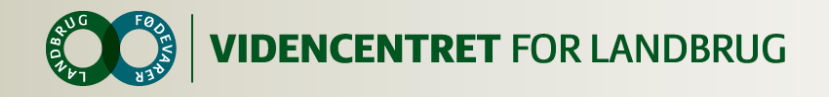

# **Eksempel på periodisering**

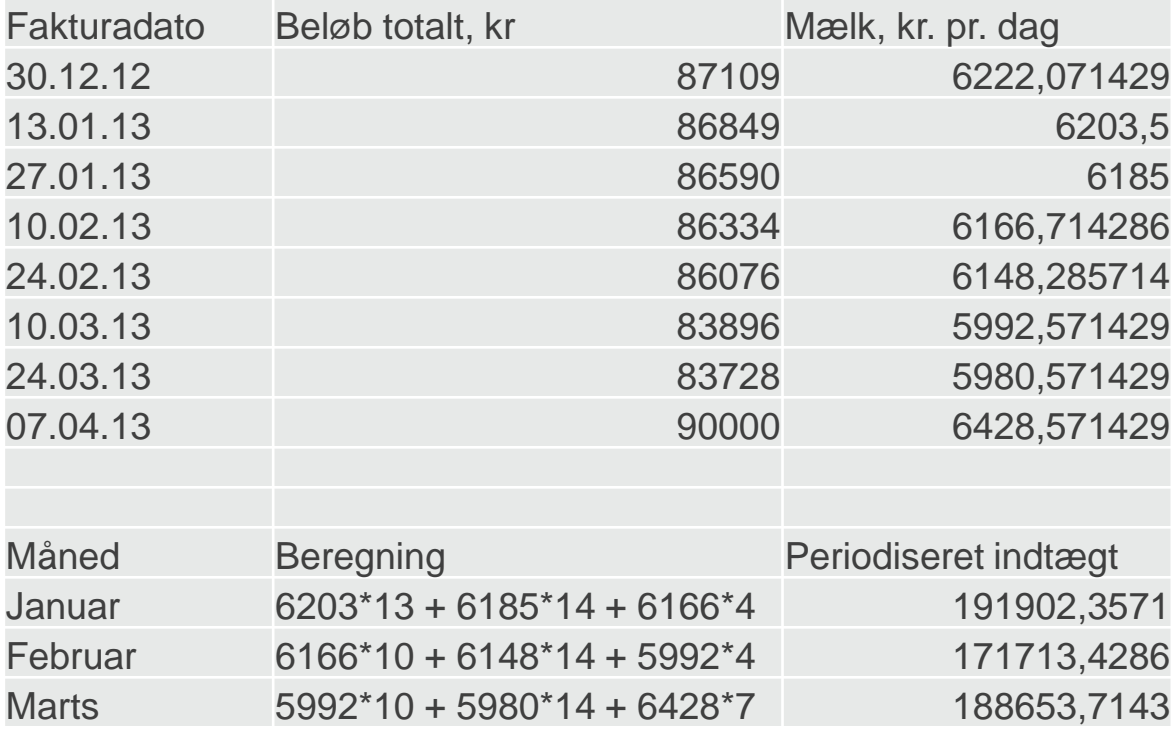

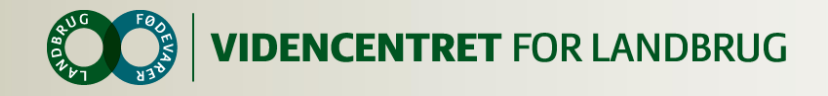

## **Ekstrapolering af mælk**

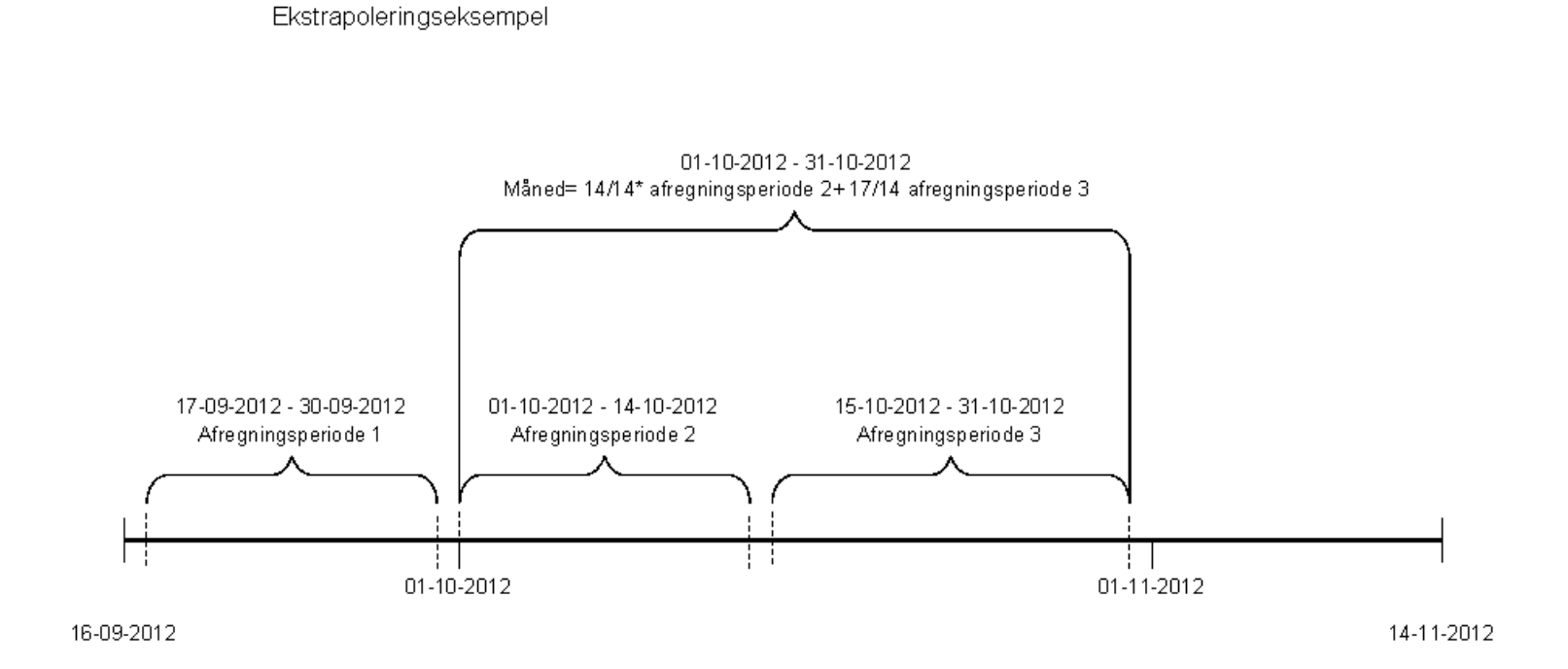

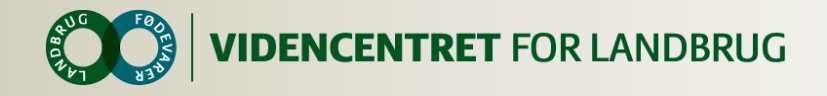

### **Eksempel på ekstrapolering**

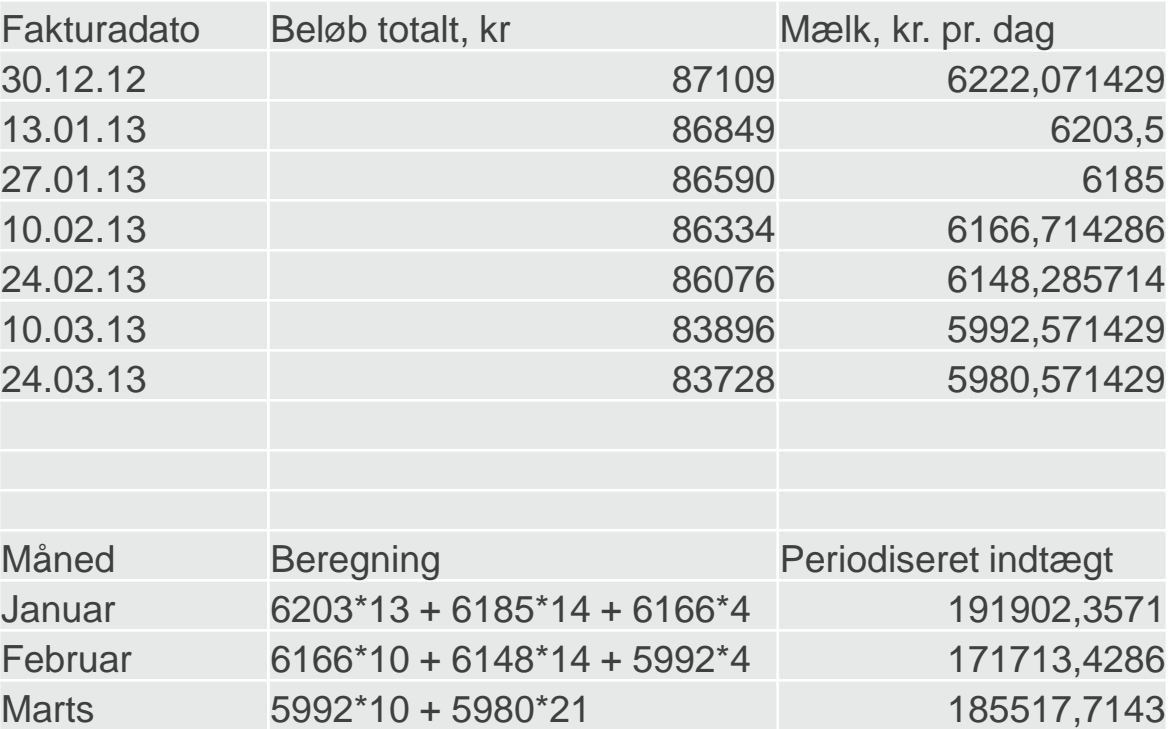

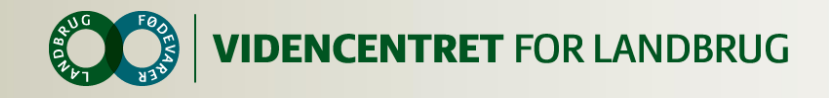

## **Efterbetaling af mælk**

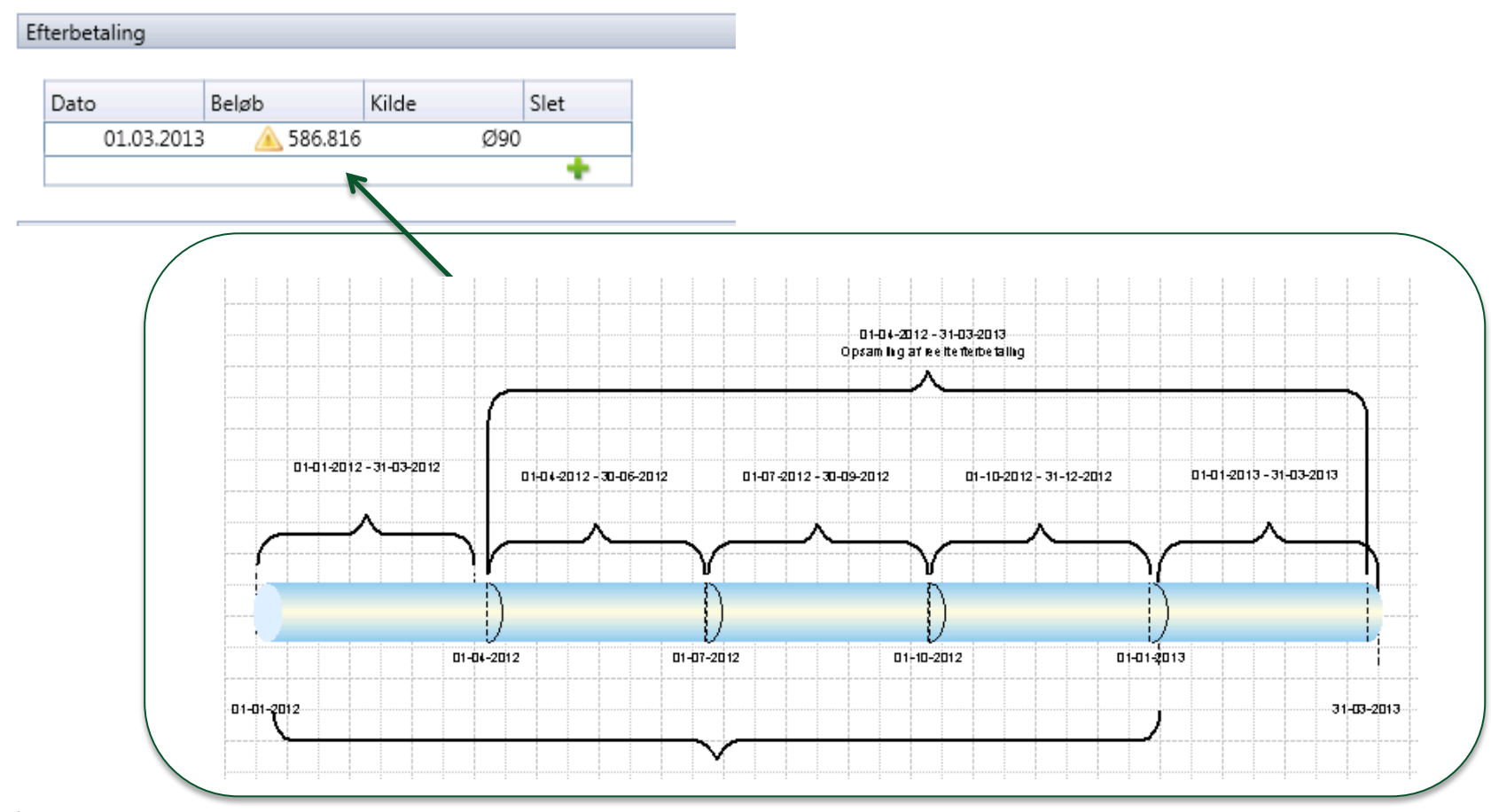

41 | 7. oktober 2014

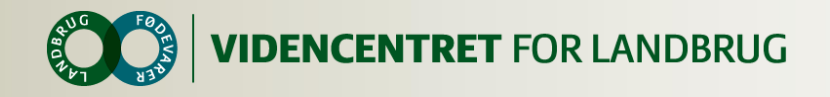

## **Eksempel på efterbetaling**

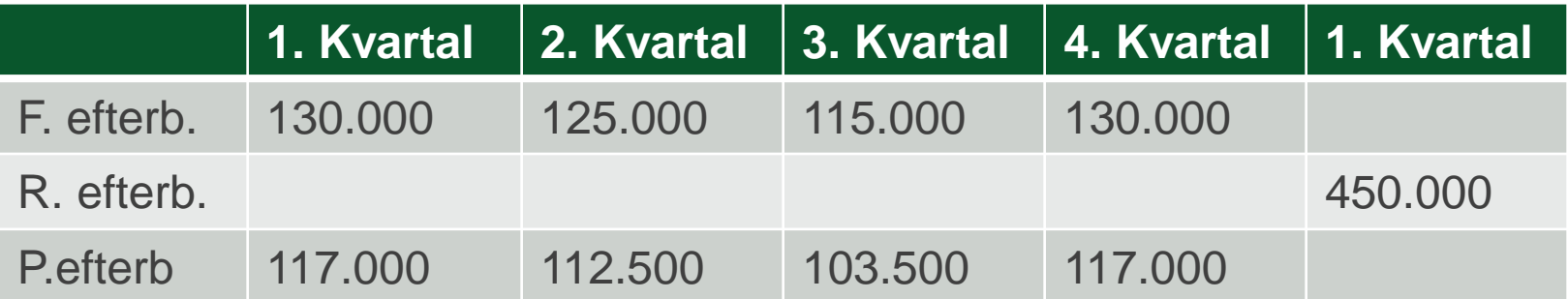

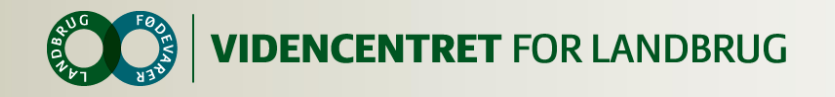

## **Eksempel på logistik**

Forventet logistik beregnes kun hvis grundoplysningen: "Leverandør til Arla" er markeret

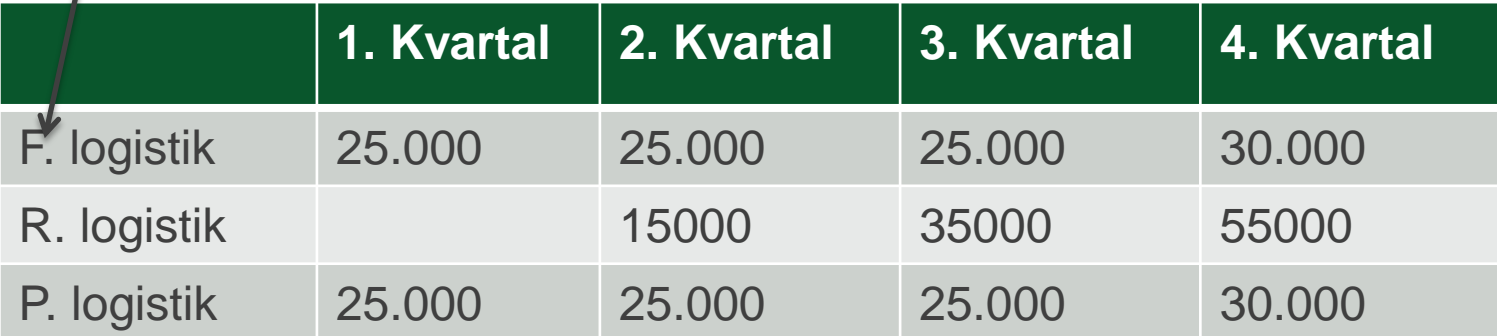

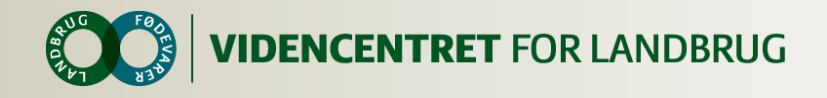

## **Tips og ideer til KPO**

# Fanen: Mælk Superafgift håndteres manuelt

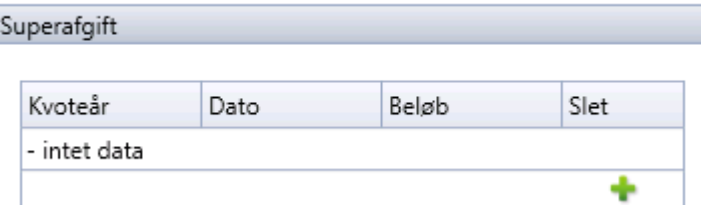

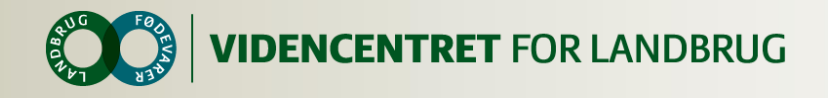

## **Tips og ideer til KPO**

Fanen: Dyreomsætning og - afstemning **O** Egne posteringer/Overførte posteringer fra forrige periode

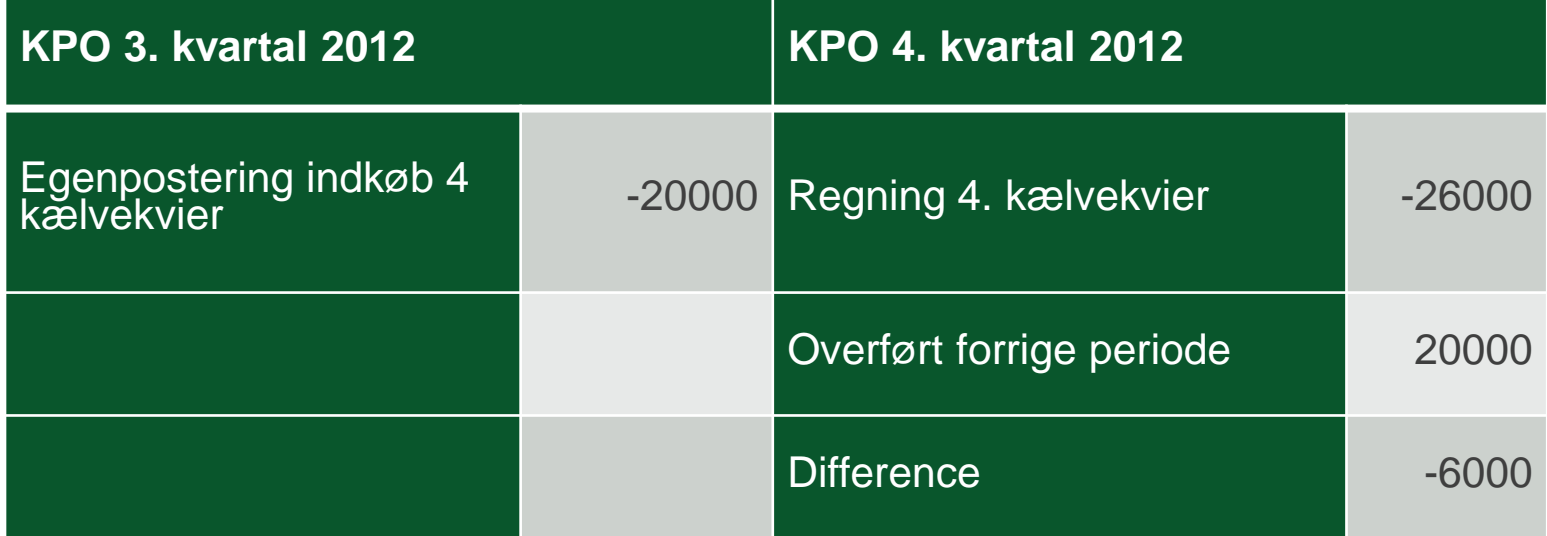

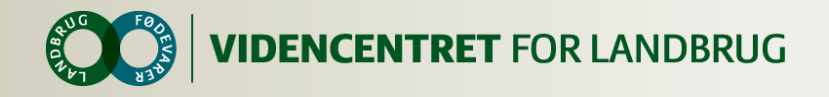

## **Tips og ideer til KPO**

#### **Fanen: Diverse omkostninger Egne posteringer/Overførte posteringer fra forrige periode**

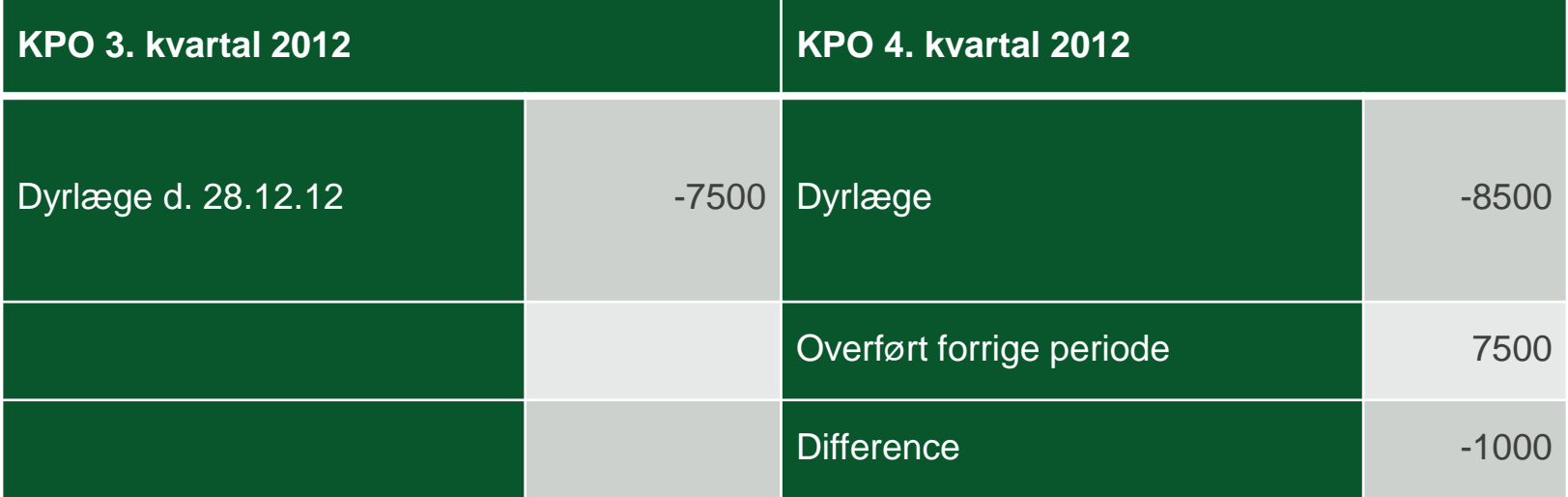

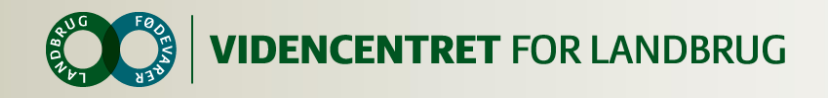

# **Tips og ideer til Start kvartal:**

Periode

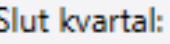

- 
- **O** Forskydning
- Fanen: Diverse only the periode, da opgaven i den forrige periode har forskudte posteringer. Naviger til forrige opgave og nulstil forskydninger på fanen "Diverse omkostninger".

2013

2013

1. kvartal

1. kvartal

▼

۰.

**O** Princip ved forskydning

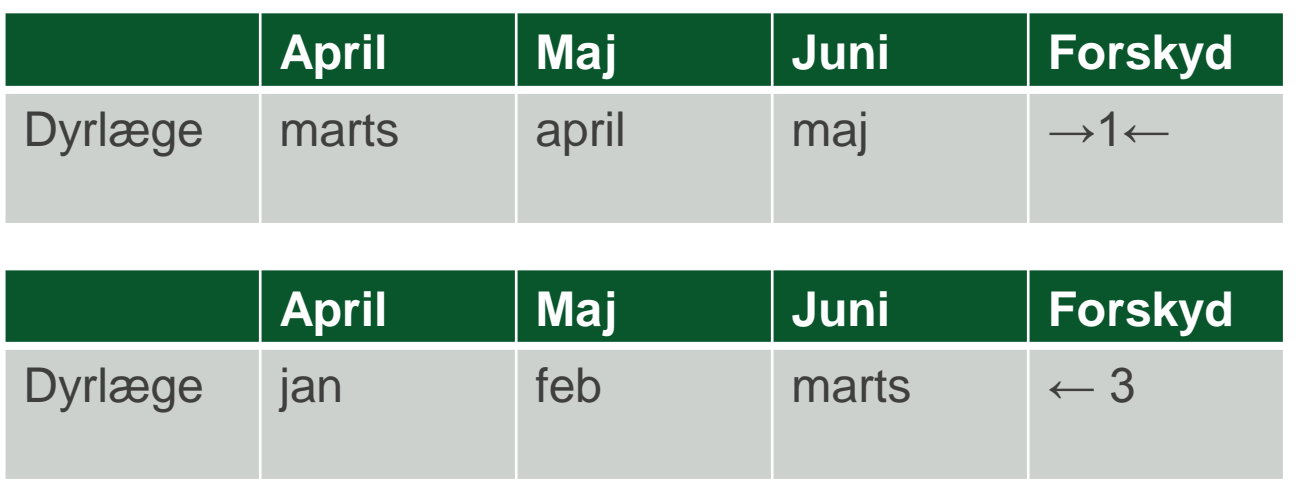

## Posteringer, der ikke indgår i DB

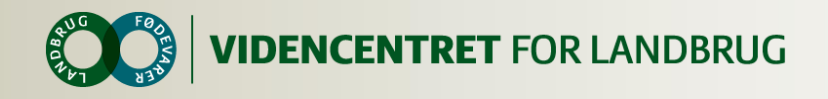

#### **Foderomkostninger**

Den generelle formel for alle foderomkostninger = kvantum \* pris

- Kvantum består af forbrug inkl. foderrest + afstemningskorrektion
- **O** Pris kommer fra lager forudsat der er en beholdning, særregler for beholdningskrav:
	- Vitaminer/mineraler (diverse fanen)
	- Andre fodermidler (diverse fanen)
	- Halm FTO priser  $\mathbf O$
	- Frisk græs FTO priser
	- Mælk FTO priser
	- Vand uden pris

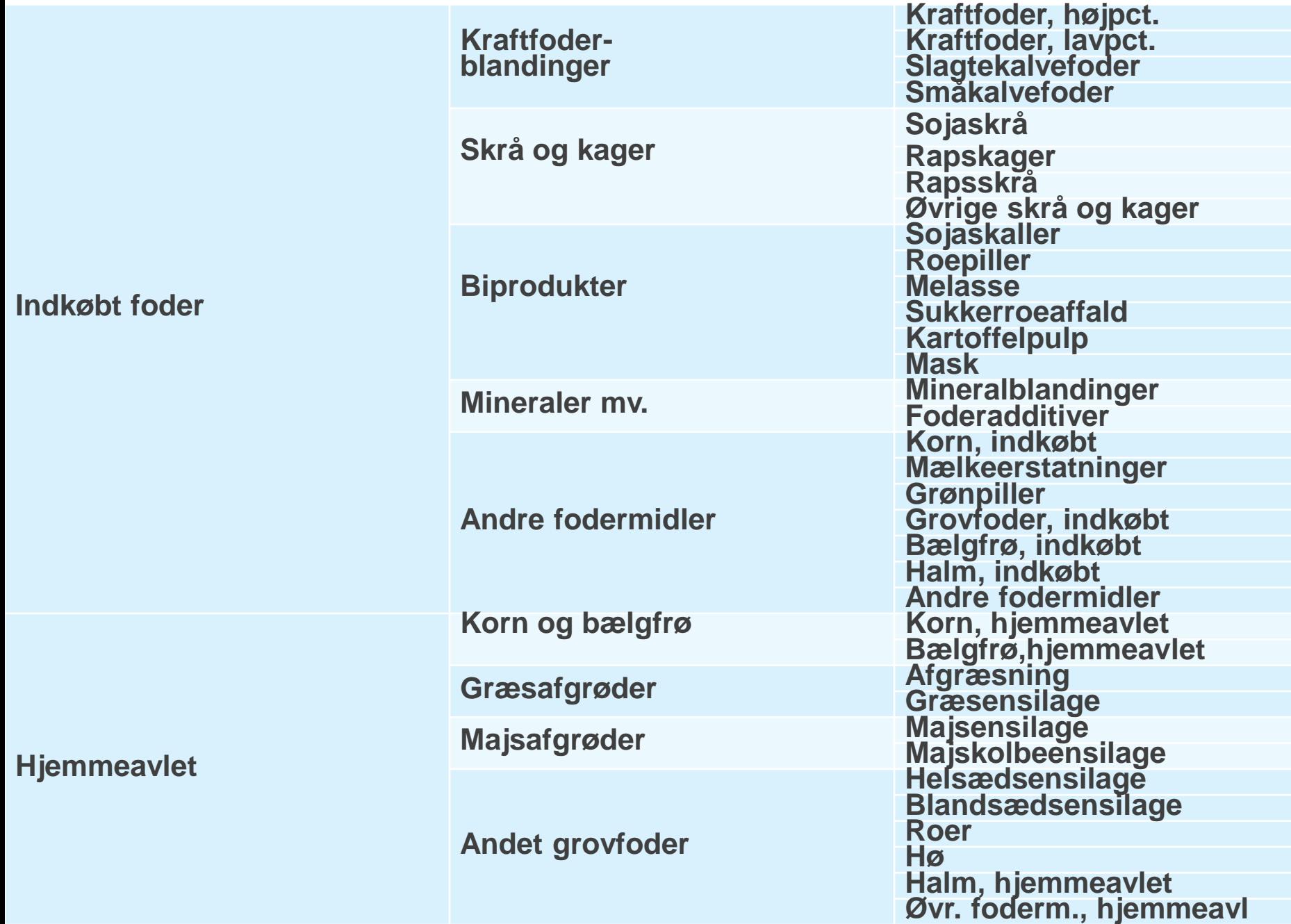

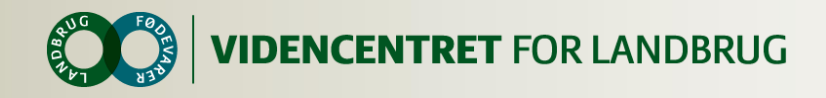

#### **Tilvækst omsætning Køer inkl. kvier**

#### **O** Tilvækst omsætning køer inkl. Kvier

∑ køer levebrug, køer slagtning, køer indkøb, kvier levebrug, kvier slagtning, kvier indkøb slagtekalve levebrug, slagtekalve slagtning, slagtekalve indkøb, efterbetaling køer

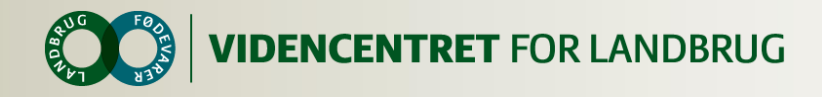

## **Tilvækst omsætning Køer inkl. Kvier og slagtekalve**

- **O** Tilvækst omsætning køer inkl. Kvier
	- ∑ køer levebrug, køer slagtning, køer indkøb, kvier levebrug, kvier slagtning, kvier indkøb efterbetaling køer, intern overførsel slagtekalve

#### **O** Tilvækst omsætning slagtekalve

∑ slagtekalve slagtning, slagtekalve levebrug, slagtekalve indkøb, efterbetaling slagtekalve, handyrpræmie, intern overførsel slagtekalve

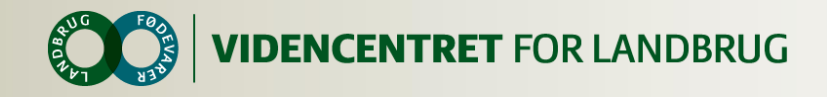

## **Efterbetaling**

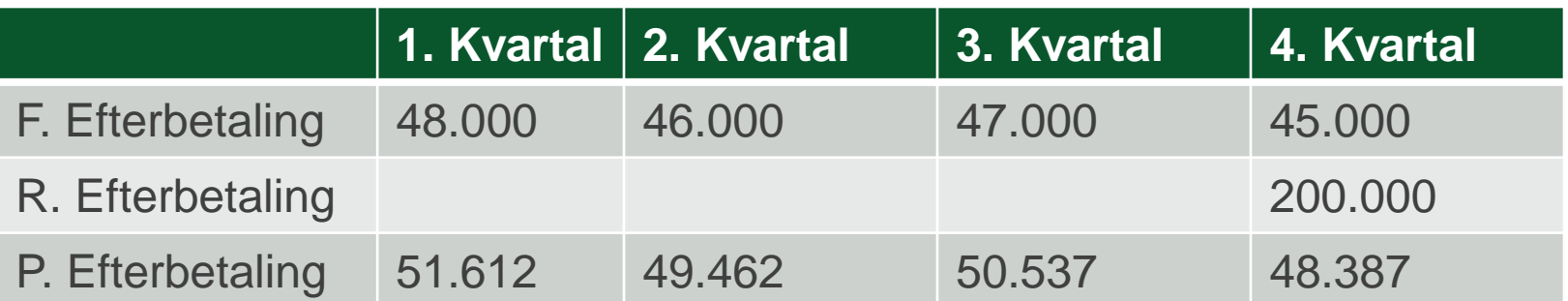

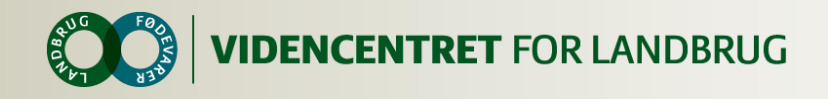

## **Besætningsforskydning**

Besætningsforskydning = $\sum$  realforskydning, værdiændring Realforskydning = (antal ultimo – antal primo)<sup>\*</sup>((pris primo + pris ultimo)/2) Værdiændring = (pris ultimo – pris primo)\*((antal primo + antal ultimo)/2)

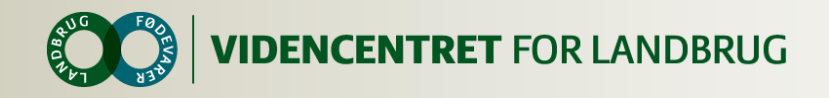

### **Besætningsforskydning køer**

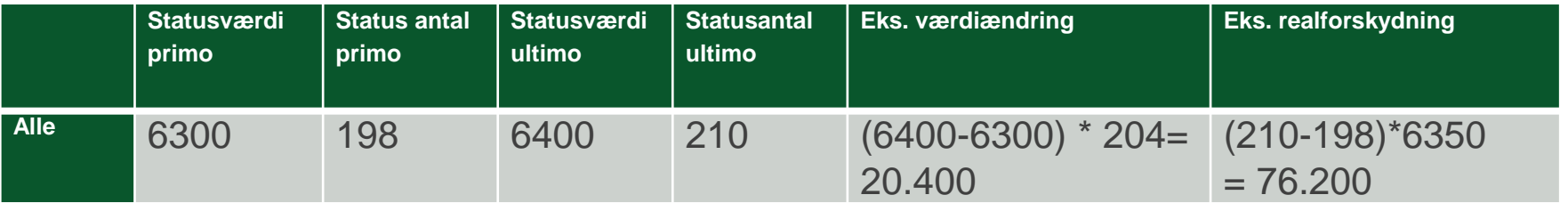

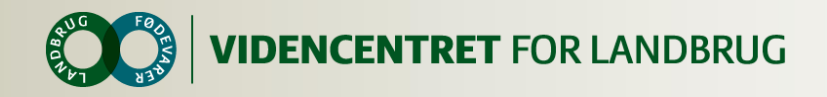

## **Besætningsforskydning kvier og slagtekalve**

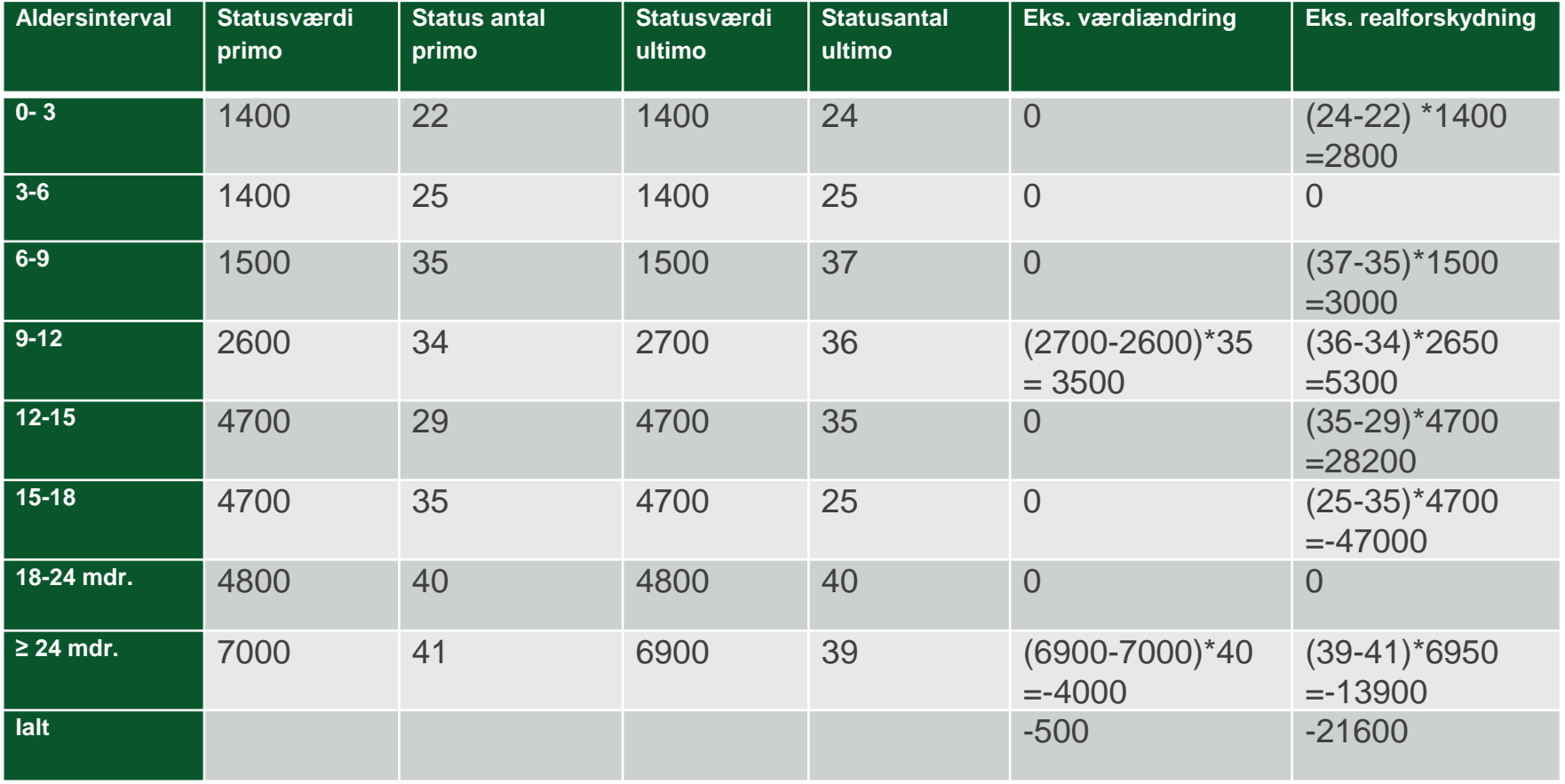

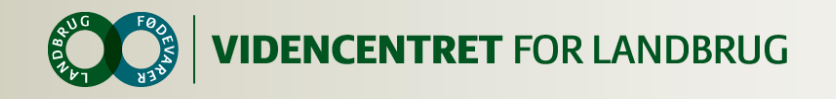

#### **Tips og ideer til KPO, resultatflyder**

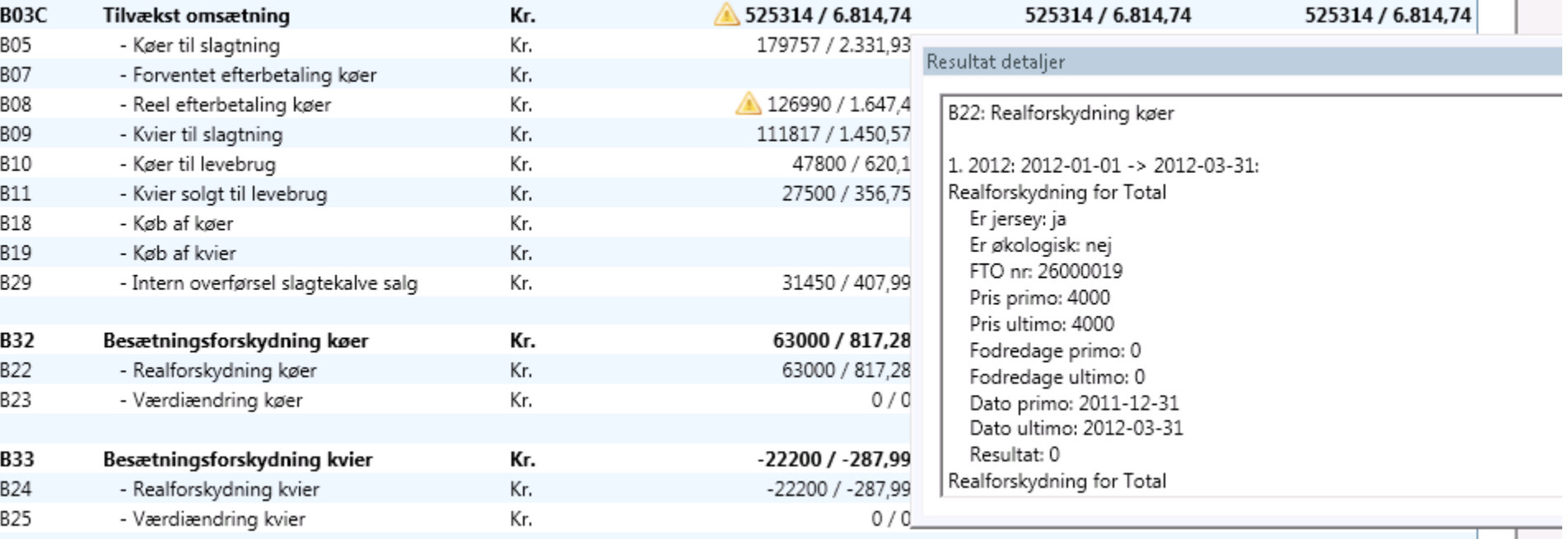

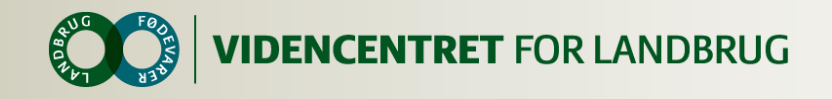

## **Arbejdsgang**

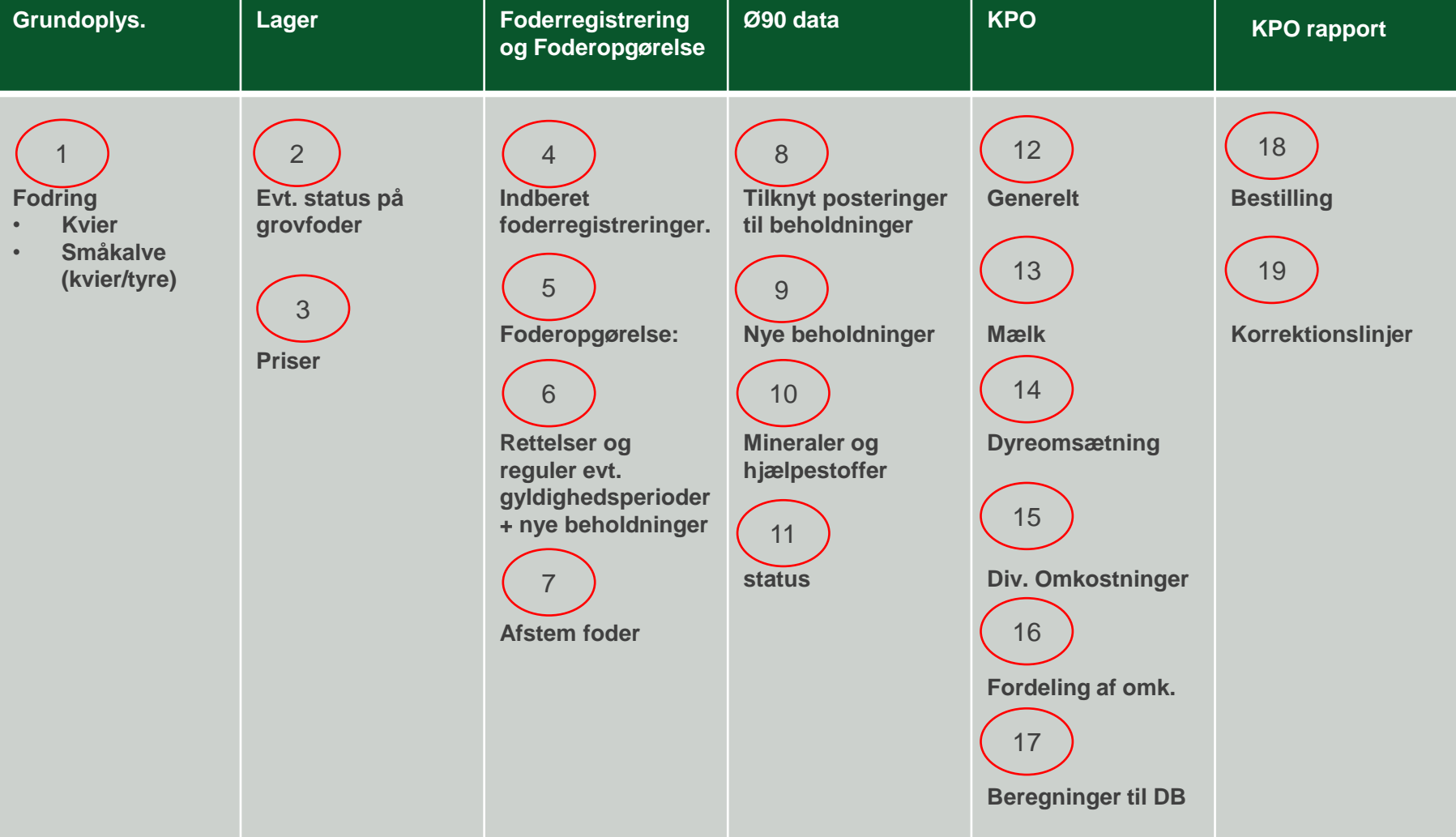

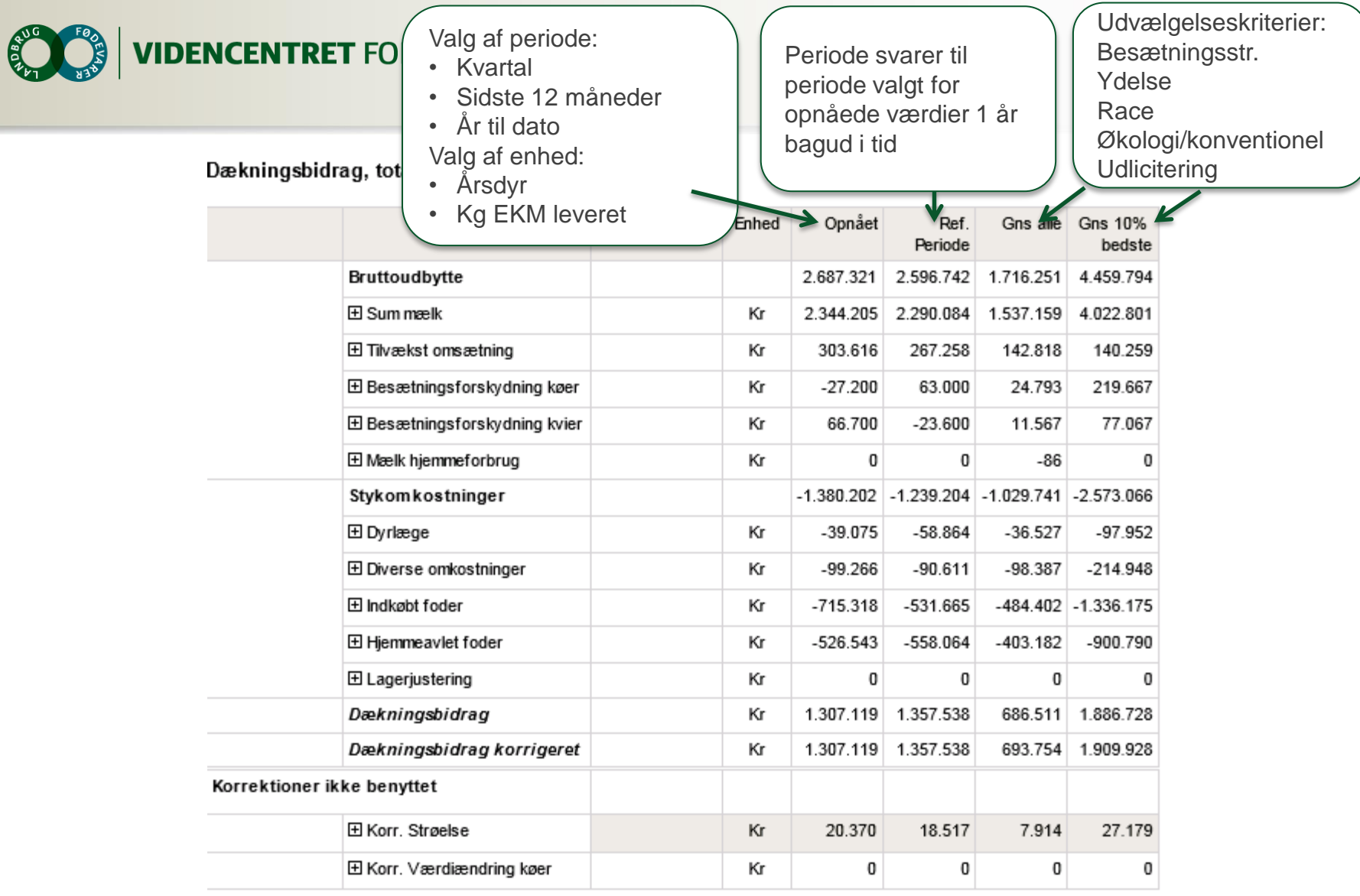

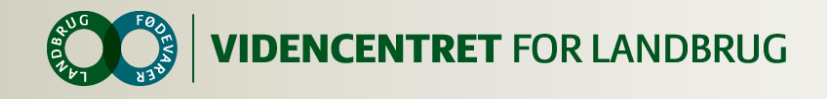

#### **Anvendelse af korrektioner**

I KPO rapporten er der to dækningsbidrag.

- Et opnået DB (Ø90 principper)
- Et korrigeret DB (benchmarkegnet)

Tilvalg af korrektionslinier sker på bestillingsbilledet til KPO rapporten"

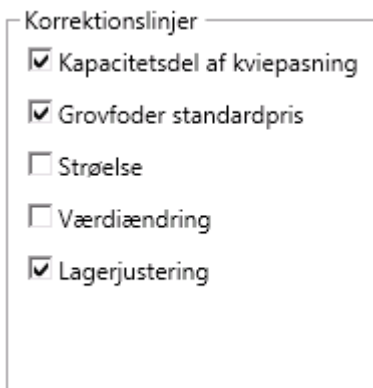

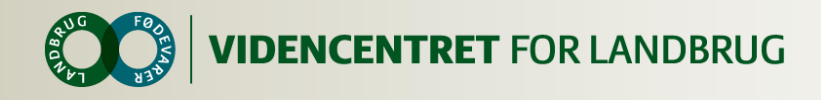

# **Beregning af korrektion mælk (på vej)**

Korrektionsfaktor = standard mælkepris – opnået mælkepris

Standardmælk defineres som: Lærkevang = Nej Uafhængig afhentning = Nej Arla-leverandør = Ja Ekstra tillæg/fradrag = 0

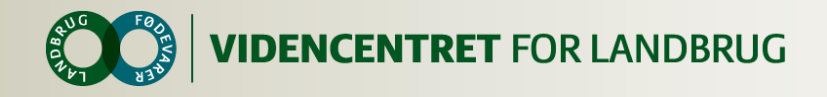

#### **Beregning af korrektioner**

#### **o** Korrektion værdiændring = -1 \* værdiændring

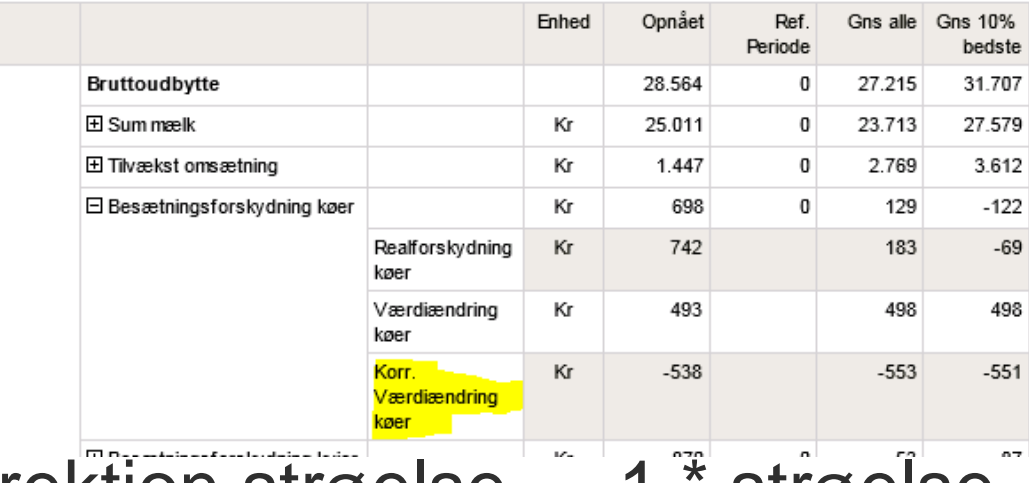

**O** Korrektion strøelse = -1 \* strøelse

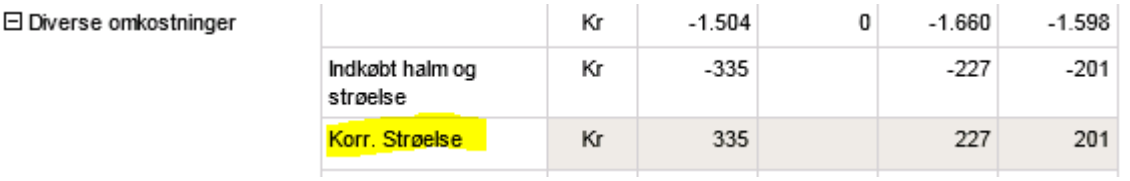

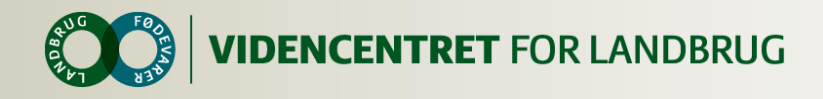

# **Beregning af korrektion, kvier i pension pasning**

- **O** Kommer fra fanen diverse omkostninger
- På fordelingsfanen skal angives hvor stor % af omkostninger der er variable
- Korrektion = 100% køernes % variable omkostninger, dvs. kapacitetsomkostninger m.m. korrigeres ud

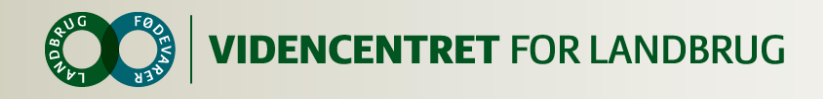

## **Beregning af korrektion, kvier i pension køb/salg aftale**

- Samlet beløb til køb/salg af kvier indgår i tilvækst omsætning
- Udgift til kvier i pension fremgår af fordelingsfanen som solgte - købte kvier
- På fordelingsfanen skal angives hvor stor % der svarer til variable omkostninger + reelt køb/salg til 3. part
- **O** Korrektion =  $100\%$  "(variable + reelt køb/salg %)", svarende til kapacitetsomkostninger m.m

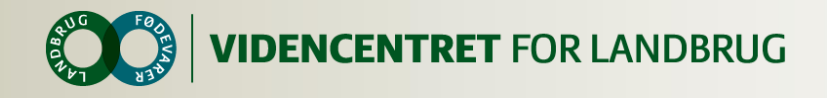

#### **Korrektion af kvier i pension**

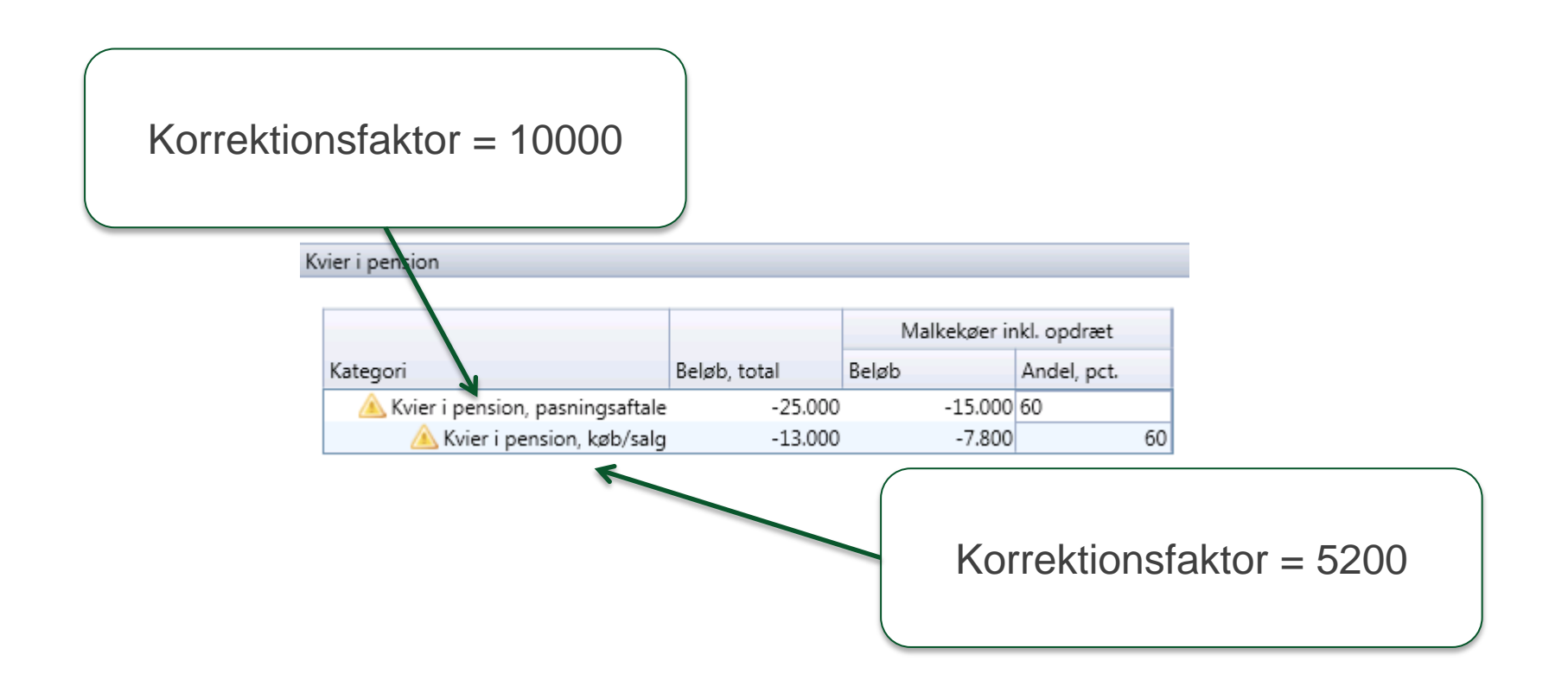

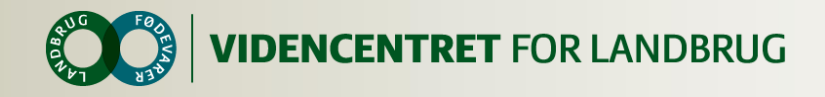

#### **Korrektion kvier i pension, KPO-rapport**

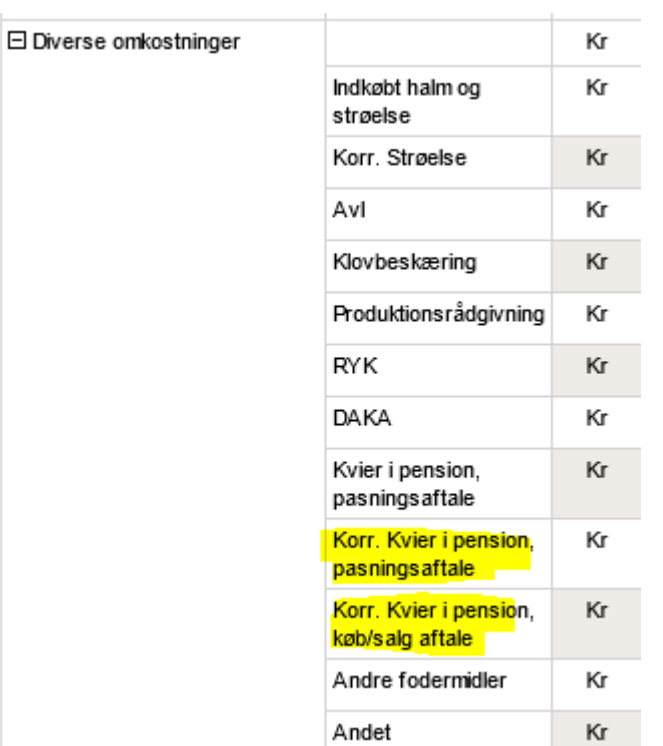

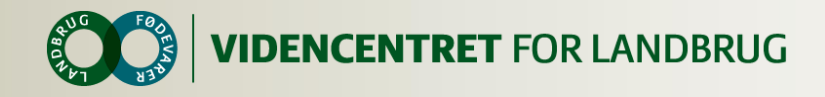

日 Hjemmeav

## **Beregning af korrektion, grovfoder**

#### **O** Korrektion grovfoder= FTO – egen pris \* mænge

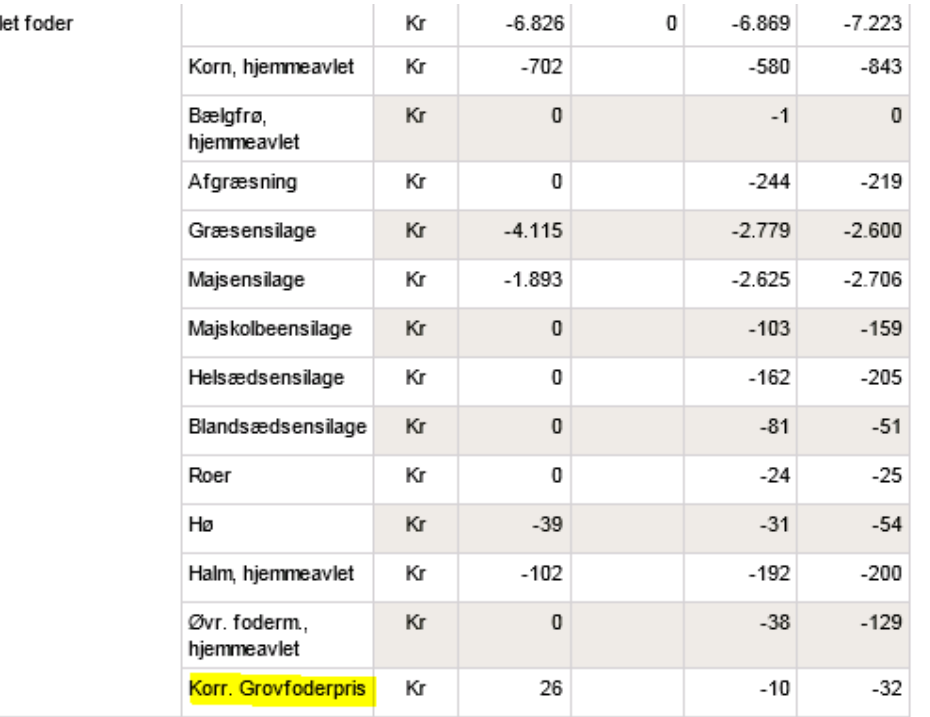

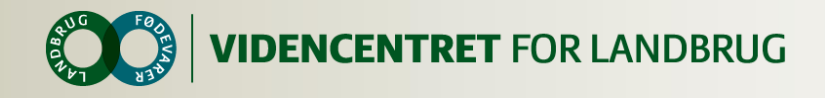

#### **Beregning af korrektion, lagerjustering**

Lagerjustering=positiv korrektion til produktion \* pris –(svind + negativ korrektion til produktion) \* pris

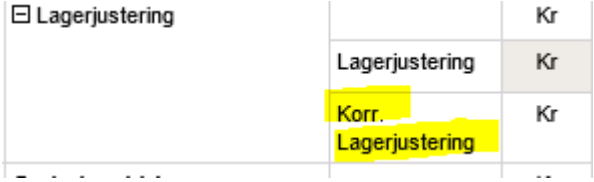

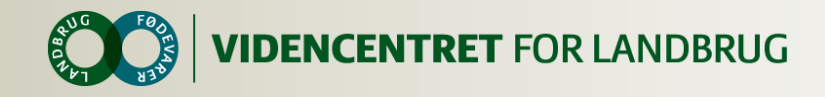

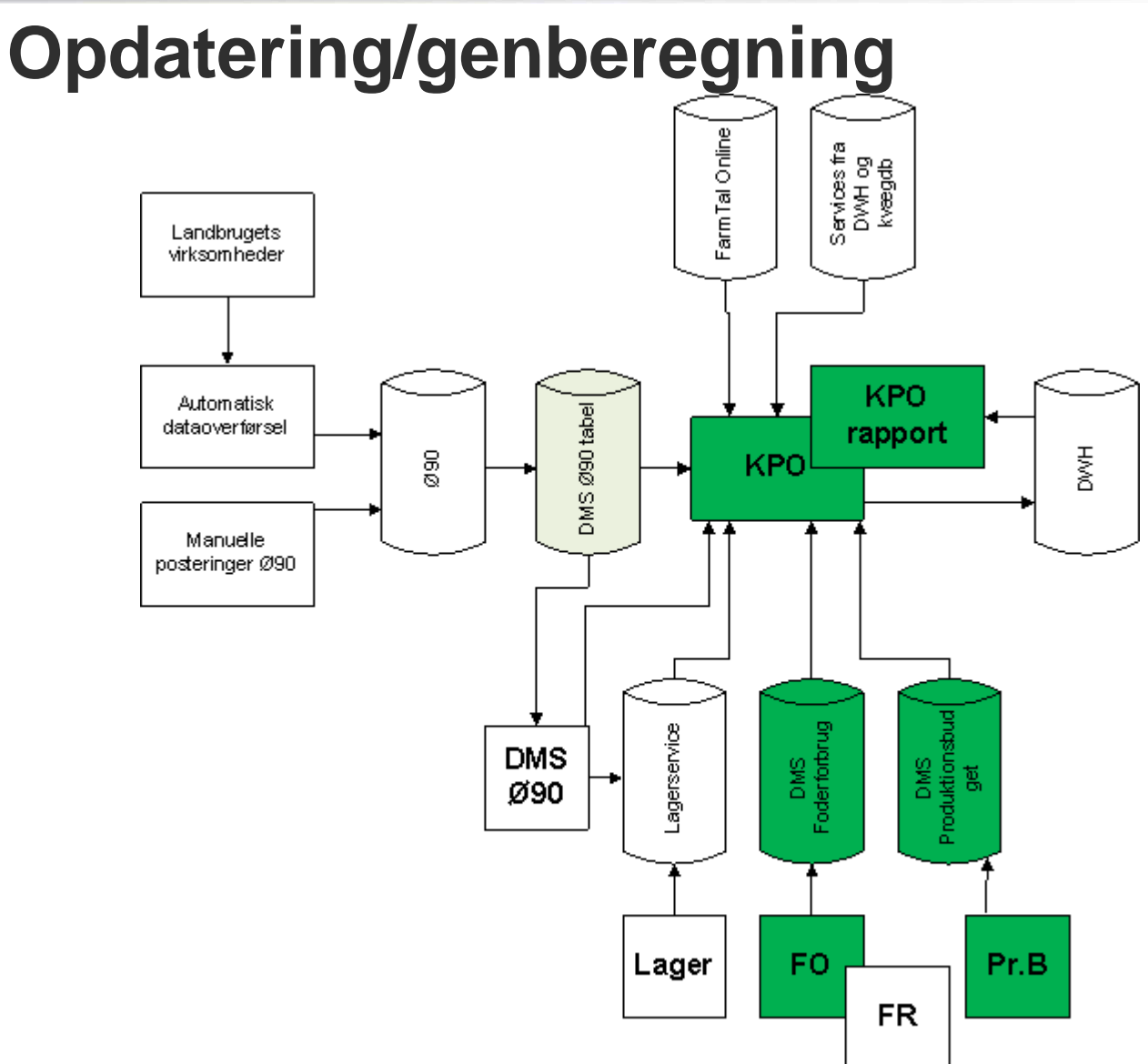

70 | 7. oktober 2014

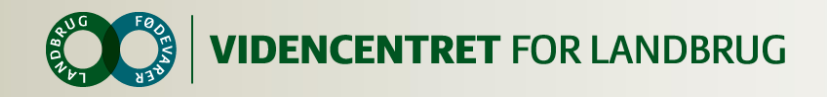

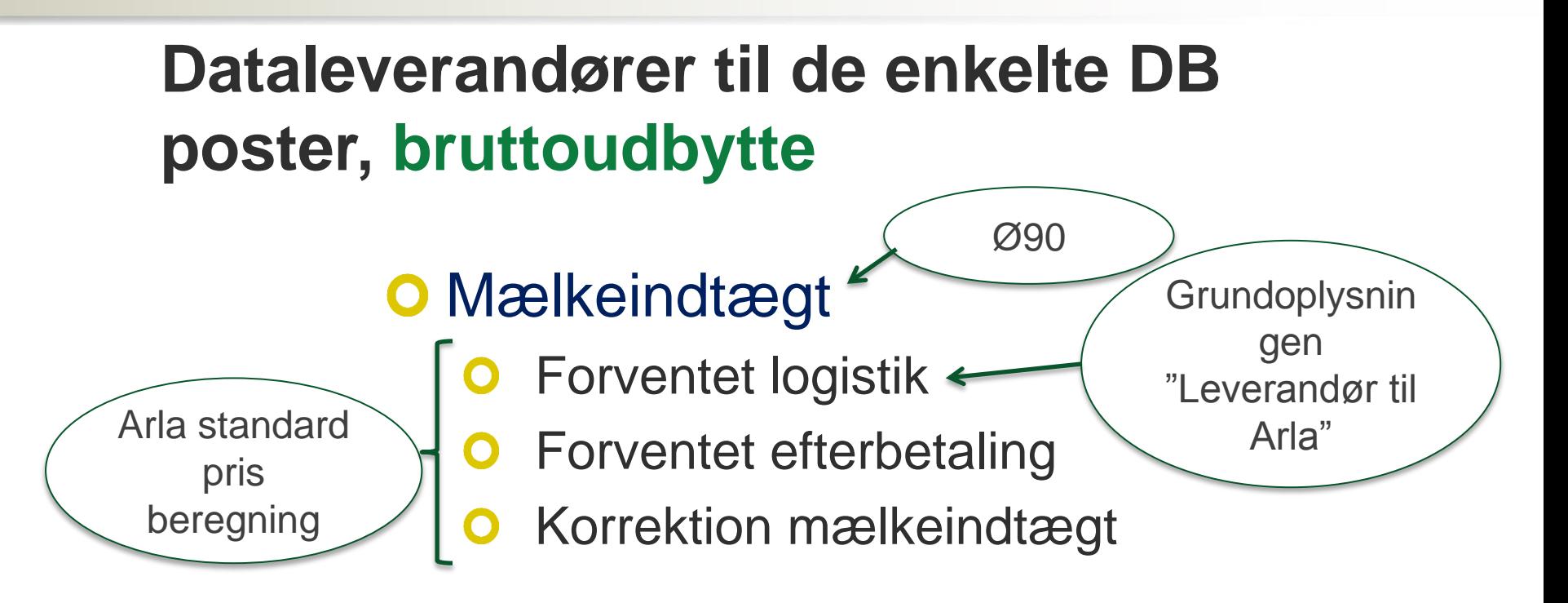

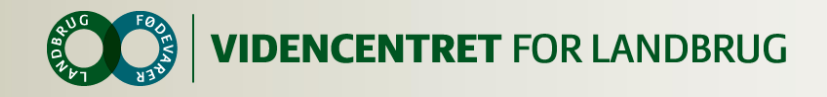

### **Dataleverandører til de enkelte DB poster, bruttoudbytte**

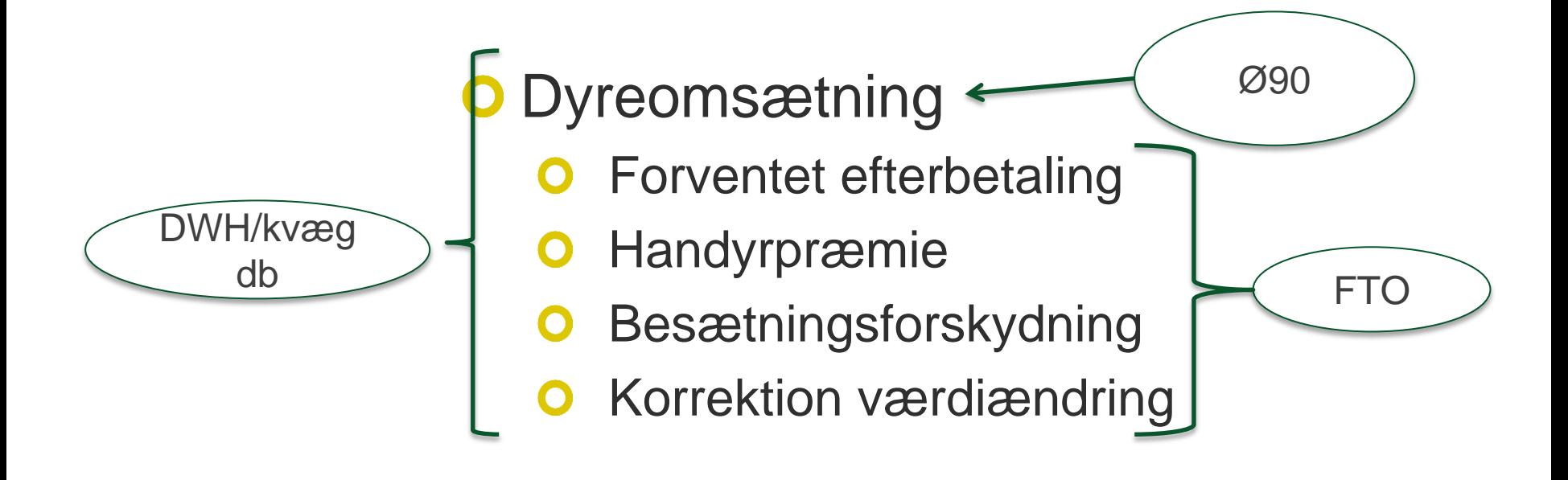

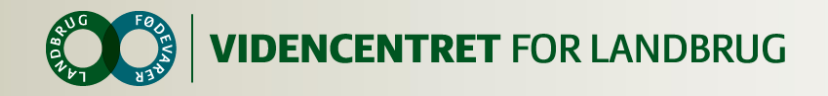

## **Dataleverandører til de enkelte DB poster, stykomkostninger**

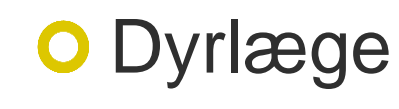

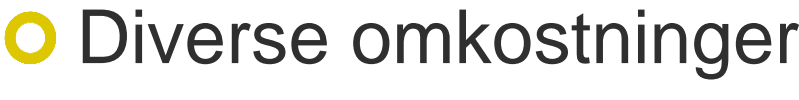

- Korrektion kvier i pension, pasning
- **O** Korrektion kvier i pension, køb/salg

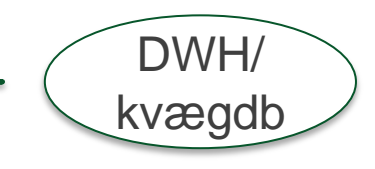

Ø90

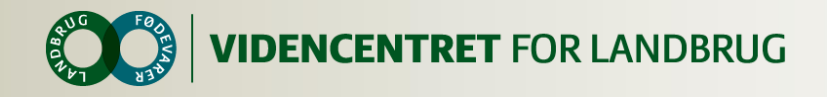

## **Dataleverandører til de enkelte DB poster, stykomkostninger**

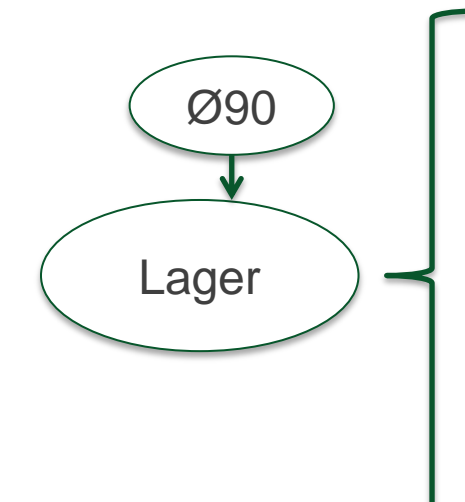

- **O** Foderomkostninger
	- Korrektion grovfoder  $\bullet$
	- Lagerjustering
		- Korrektion lagerjustering

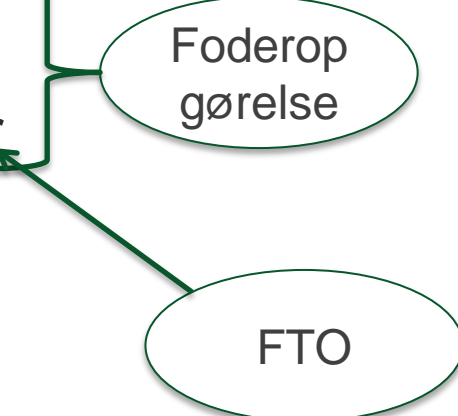

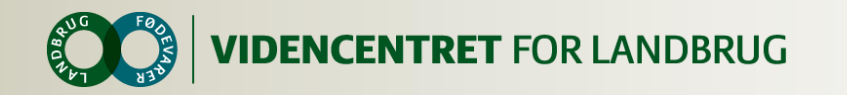

## **Tip en 13'er:**

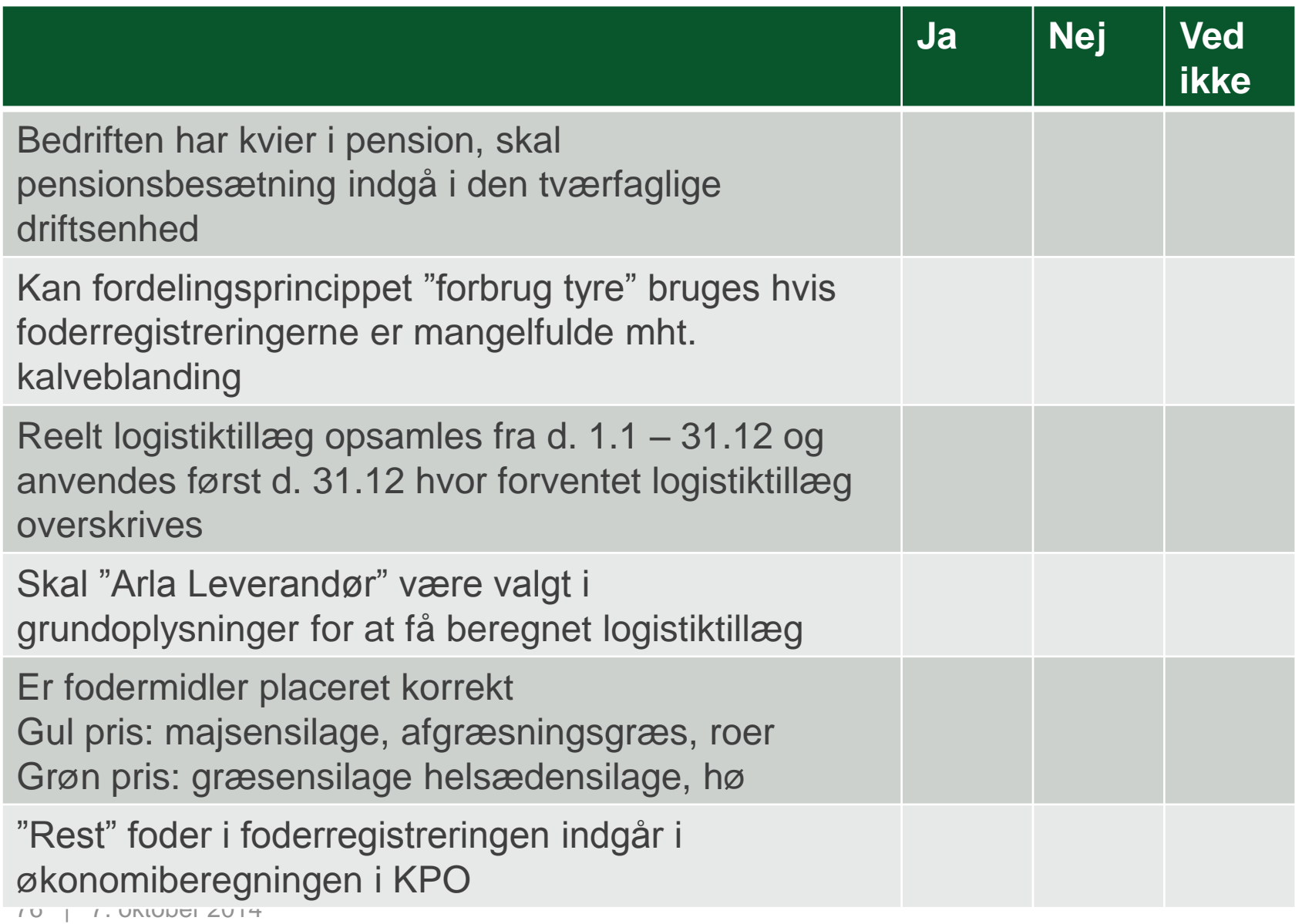
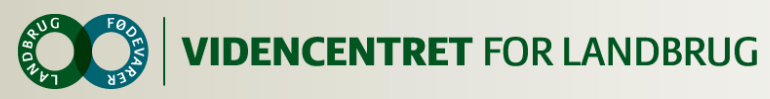

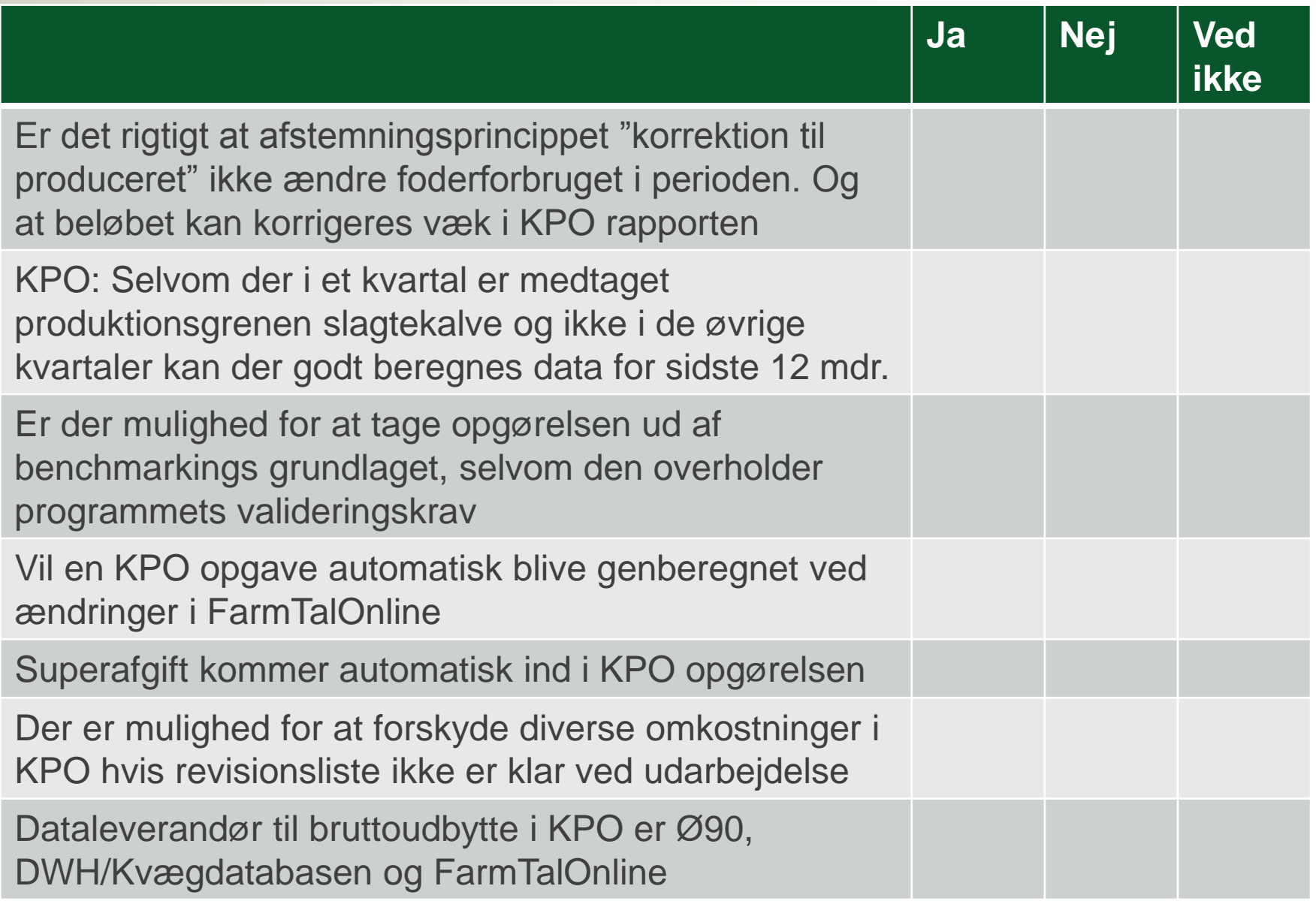

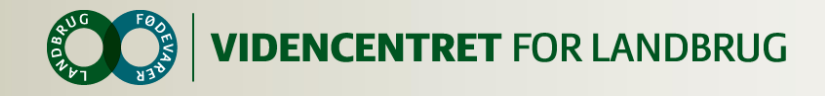

## **Opsamling**